# [Claudina Torregrosa Cartagena](mailto:claudina.torregrosa@alu.umh.es) **PROYECTO DE ESPACIO FICCIONAL 3D** "I HAVE A DREAM"

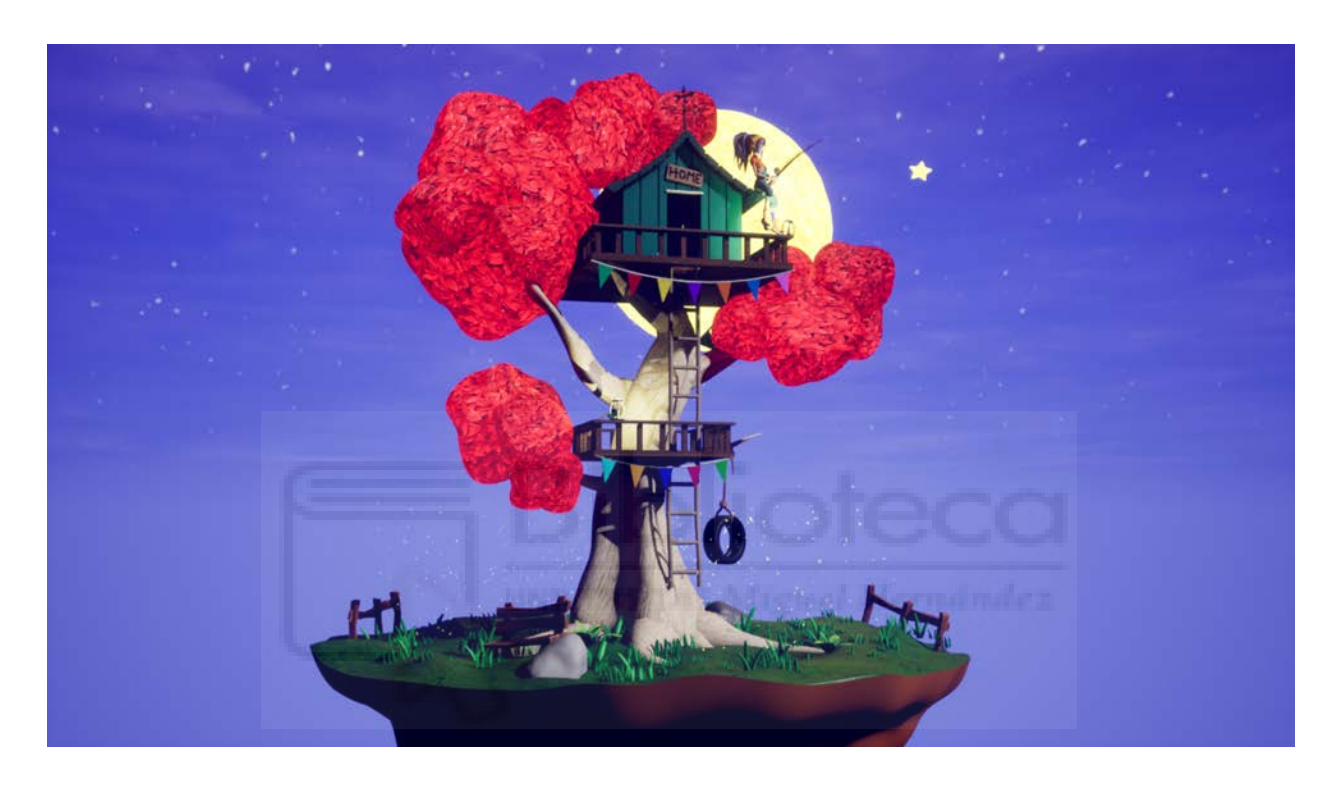

Universidad Miguel Hernández

Grado en Bellas artes 2022/2023

**Tutor**: David Trujillo Ruiz

**Proyecto de:** Claudina Torregrosa Cartagena

## **PALABRAS CLAVE**

Diseño, modelado 3d, personaje, fantasía, sueños y escenario.

## **ÍNDICE**

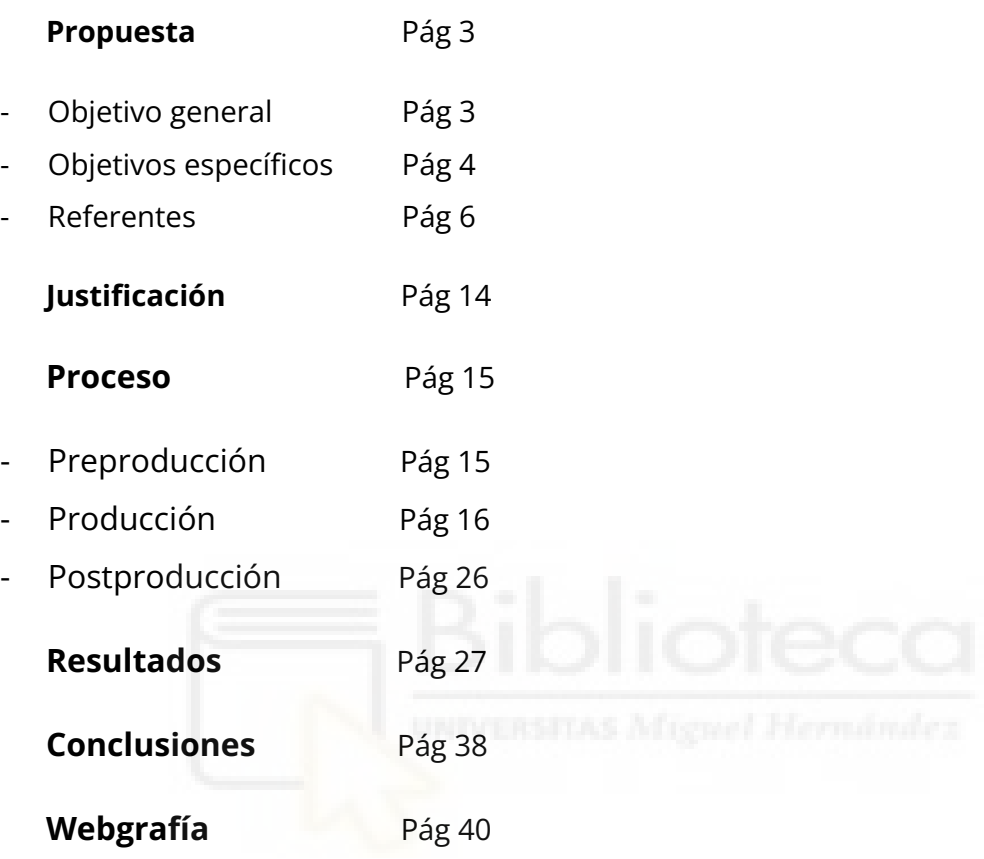

### **PROPUESTA**

Para este proyecto se busca crear un espacio ficcional utilizando el diseño 3D teniendo como objetivo representar / plasmar la búsqueda de sueños. También desarrollaremos un personaje, acorde con dicho universo ficticio.

Puesto que el concepto de "búsqueda de sueños " es un tema muy abstracto y cada individuo puede concebirlo de diferentes maneras, por dicha razón, presentamos este proyecto buscando una armonía entre los diferentes tipos pensamientos con la finalidad de conseguir representar un espacio onírico que pueda ser concebido y comprendido de igual manera tanto por un público adulto como infantil.

Además, la propuesta está conceptualizada de manera que se pueda implementar dentro de un escenario para un videojuego con una temática de aventura y fantasía.

## **OBJETIVO GENERAL**

Este proyecto tiene como objetivo realizar un espacio modular, un escenario y un personaje ficcional, a través de herramientas de diseño 3D con el fin de representar visualmente "la búsqueda de un sueño".

## **OBJETIVOS ESPECÍFICOS**

## 1ºPARTE. INVESTIGACIÓN

- Estudiar referentes dentro del campo de estudio. Analizar las características que queremos que tenga nuestro espacio y de qué manera lo representan diferentes artistas así como los referentes escogidos para lograr el mejor diseño.

## 2ºPARTE. MODELADO

- Crear primeros bocetos. Componer un espacio de fantasía.
- Mediante el uso de programas 3D realizar el modelado del espacio y el personaje.
- Buscar una estética visual marcada por la técnica *Low Poly*, que está basado en el relativo límite bajo de polígonos que componen una imagen digital 3D.

## 3ºPARTE. RIGGEAR PERSONAJE

- Acoplar al personaje un *RIGG* y así darle un esqueleto para colocarlo en la pose seleccionada para el escenario.
- Animar movimientos en bucle para dar naturalidad al escenario evitando ser monótono y estático.

## 4ºPARTE. TEXTURIZADO E ILUMINACIÓN

- Trabajar con una paleta de colores, una iluminación concreta para dar uniformidad y concordancia a la obra.
- Crear de cero texturas para implementar en nuestro escenario.
- Sacar el mapeado del personaje, su ropa y escenario mediante UV´s.
- Texturizar desde *Substance Painte*r para lograr una mejor optimización de recursos.
- Jugar con la iluminación en diferentes momentos del día para lograr la variedad del mismo escenario en diferentes horarios.

## 5ºPARTE. PROGRAMACIÓN

- Programar partículas para simular el movimiento de las luciérnagas.
- Renderizar el escenario desde diferentes perspectivas.
- Montaje en el motor gráfico *UNREAL ENGINE 5*.
- Generar diferentes imágenes y videos desde diversos ángulos para presentar el proyecto.

Walt Disney Pictures, Pixar (2011), La luna

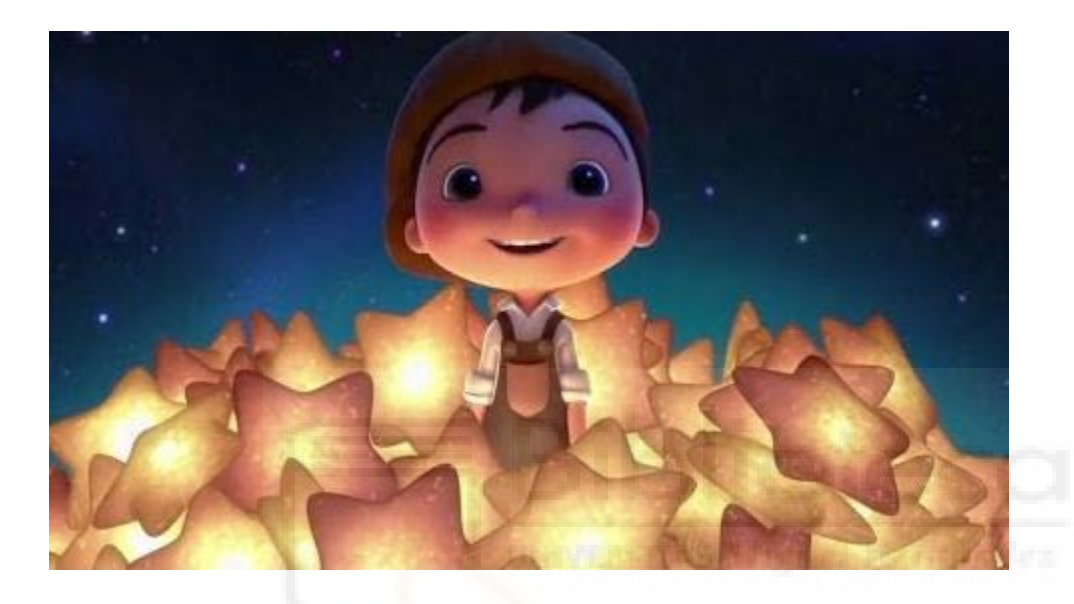

Cortometraje animado donde aparecen un niño, un padre y un abuelo que buscan alcanzar la luna para recoger las estrellas que acaban aterrizando sobre ella.

Tanto el padre como el abuelo discrepan entre ellos sobre la manera correcta de realizar dichas acciones, imponiendo sus gustos y actitudes sobre el más pequeño. Este por otro lado intenta seguir el ejemplo de ambos hasta que se da cuenta de que debe encontrar su propia esencia para afrontar las situaciones de la manera que para él es la correcta.

Para el proyecto buscamos mostrar cómo llegar a encontrar un sueño solos, sin límites. De esta manera mediante la composición de escenario, la pose y la acción que realiza nuestro personaje mostramos esa búsqueda. **Para ello, nuestro protagonista realizará la acción de pesca y caza de una estrella. Siendo la estrella la simulación de "su sueño" por conseguir.**

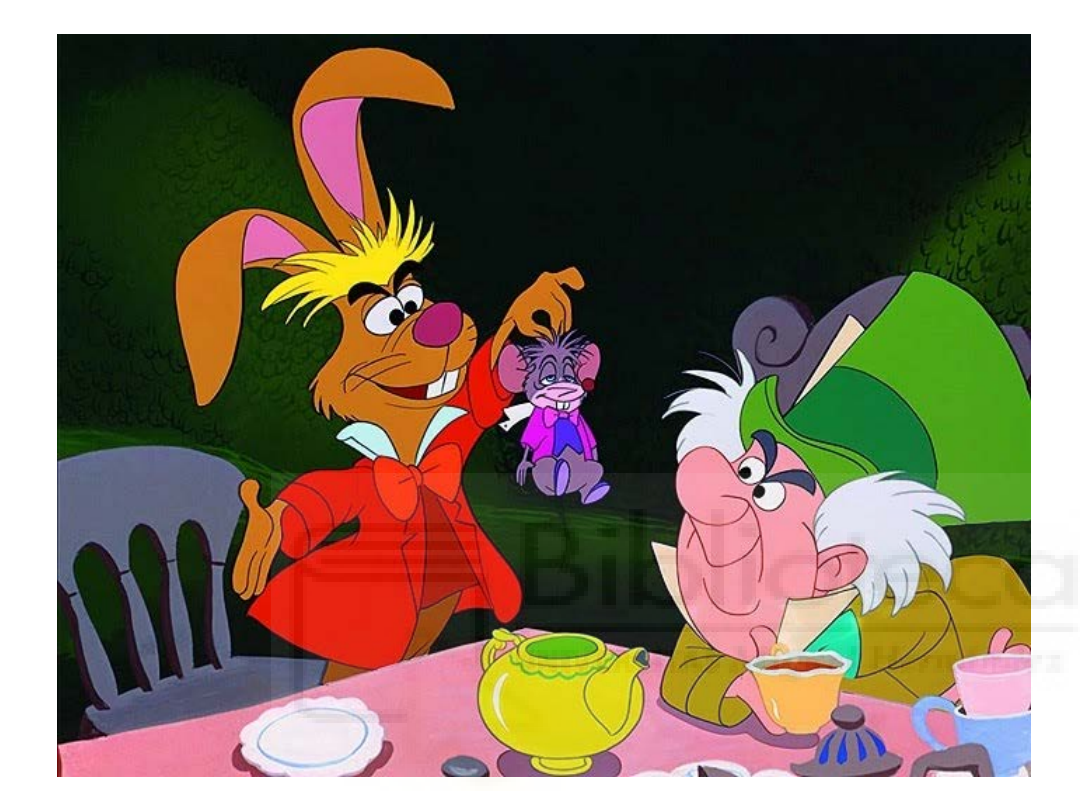

## Walt Disney Production (1951) "Alicia en el país de las maravillas"

Entre otro de los referentes se encuentran las versiones de *Alicia en el país de las maravillas* y *Alicia a través del espejo* siendo tanto sus novelas como sus películas uno de los mayores representantes dentro del mundo onírico y la fantasía. Estas obras logran representar un universo dentro del inconsciente que roza el delirio, un mundo interior y surrealista lleno de color propio de una niña pequeña.

En el proyecto se busca **interpretar una escena surrealista partiendo de la concepción de fantasía que muestran las obras de Alicia. Para ello produciremos un espacio onírico que contenga ciertas características que no pudiesen darse fuera de un universo fantástico.**

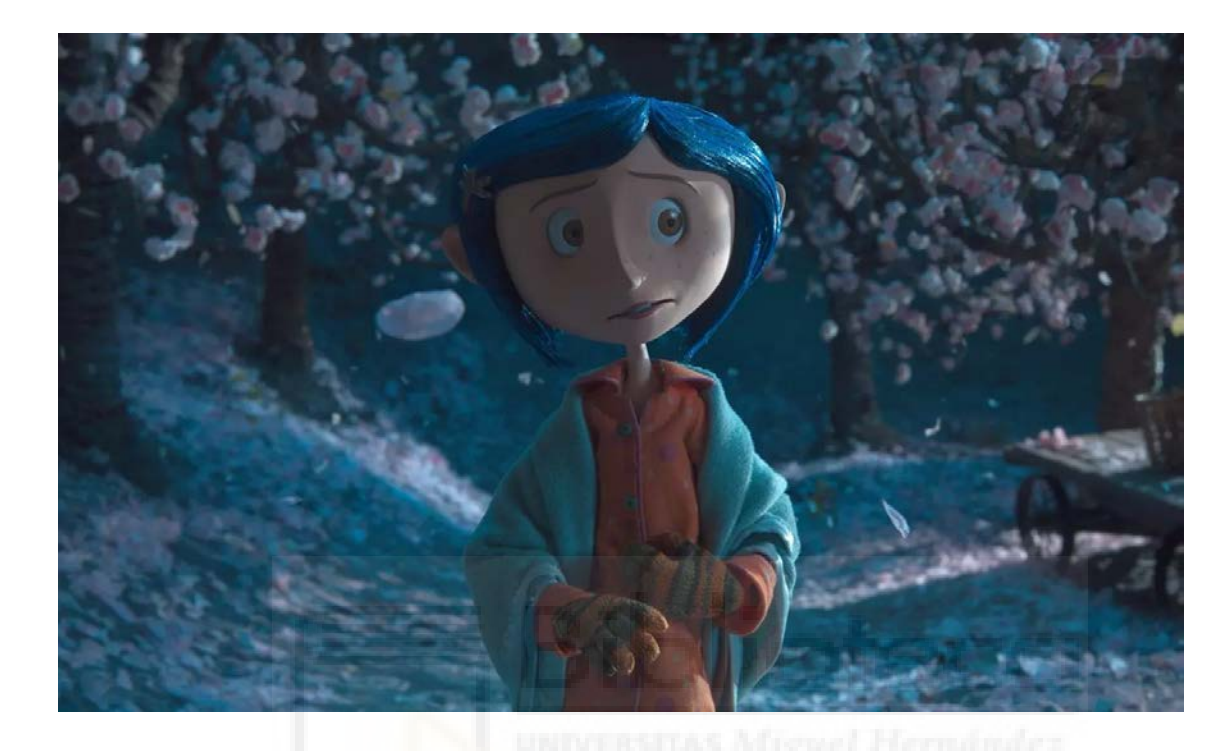

## Estudio Laika (2009), Stop motion "Coraline"

Otro de los referentes que encontramos del universo fantástico sería la película de "Coraline". La historia nos recuerda a otras como *El mago de Oz* o *Alicia en el País de las Maravillas*; siendo niñas que se sumergen en un universo, donde enfrentarán sus mayores temores hasta alcanzar la madurez y la sabiduría. Estas son algunas de las razones por las que se busca implementar parte de la esencia que mantiene esta película, al igual que ocurre con Alicia.

De este modo representaremos un universo fantástico en el que nuestro protagonista va descubriendo y adaptándose ante él usando a su favor las condiciones que mantiene dicho escenario, **mostrando la capacidad de adaptación y valerse por uno mismo.**

## Walt Disney Production (2009), "Up"

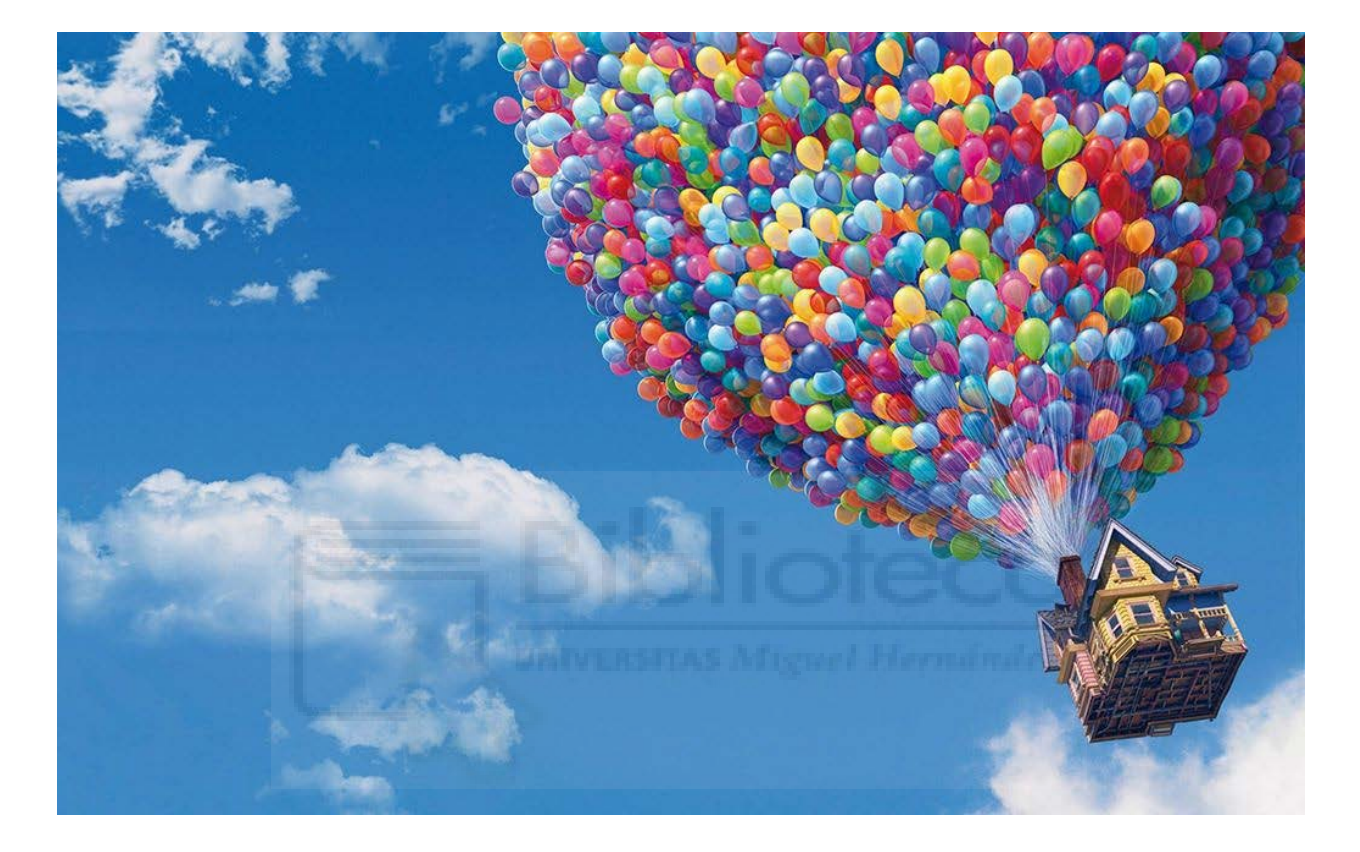

Entre otro de los referentes se encuentra la película de *Up.* Nos muestra como Carl, nuestro anciano protagonista, logra cumplir el sueño de su querida esposa llevando a los cielos su casa. La manera surrealista e imposible en la vida real arranca su casa de la agobiante ciudad gracias a los globos.

De esta manera se quiere lograr representar la búsqueda y lucha por alcanzar un sueño. **Para ello nuestro personaje realizará la acción de la caza, siendo una estrella la figuración de su sueño y su objetivo en esta cacería.**

## **REFERENTES VISUALES**

En cuanto a los referentes visuales, de estilo y estética que va a seguir este trabajo entre ellos se encuentran:

Mark Osborne (2015), "El principito"

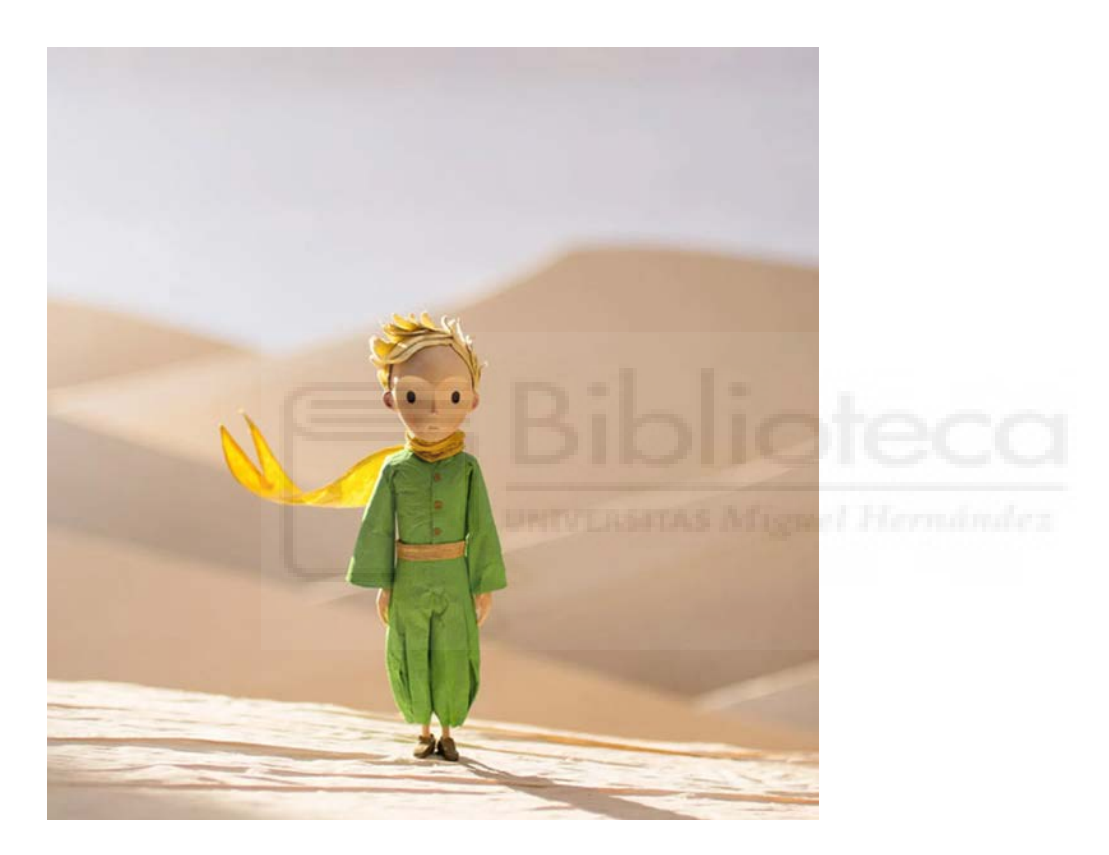

Esta película animada cuenta con características que la vuelven muy peculiar por emplear animaciones en 3D y también de stop motion. Centrándonos en el diseño del principito se busca recrear características de su versión a stop motion en nuestro personaje.

Teniendo en cuenta que son cualidades muy diferentes el plan es llegar a crear un ensamblaje entre estos dos estilos, tratando de **seguir un diseño estilo cartoon con el personaje y su escenario.**

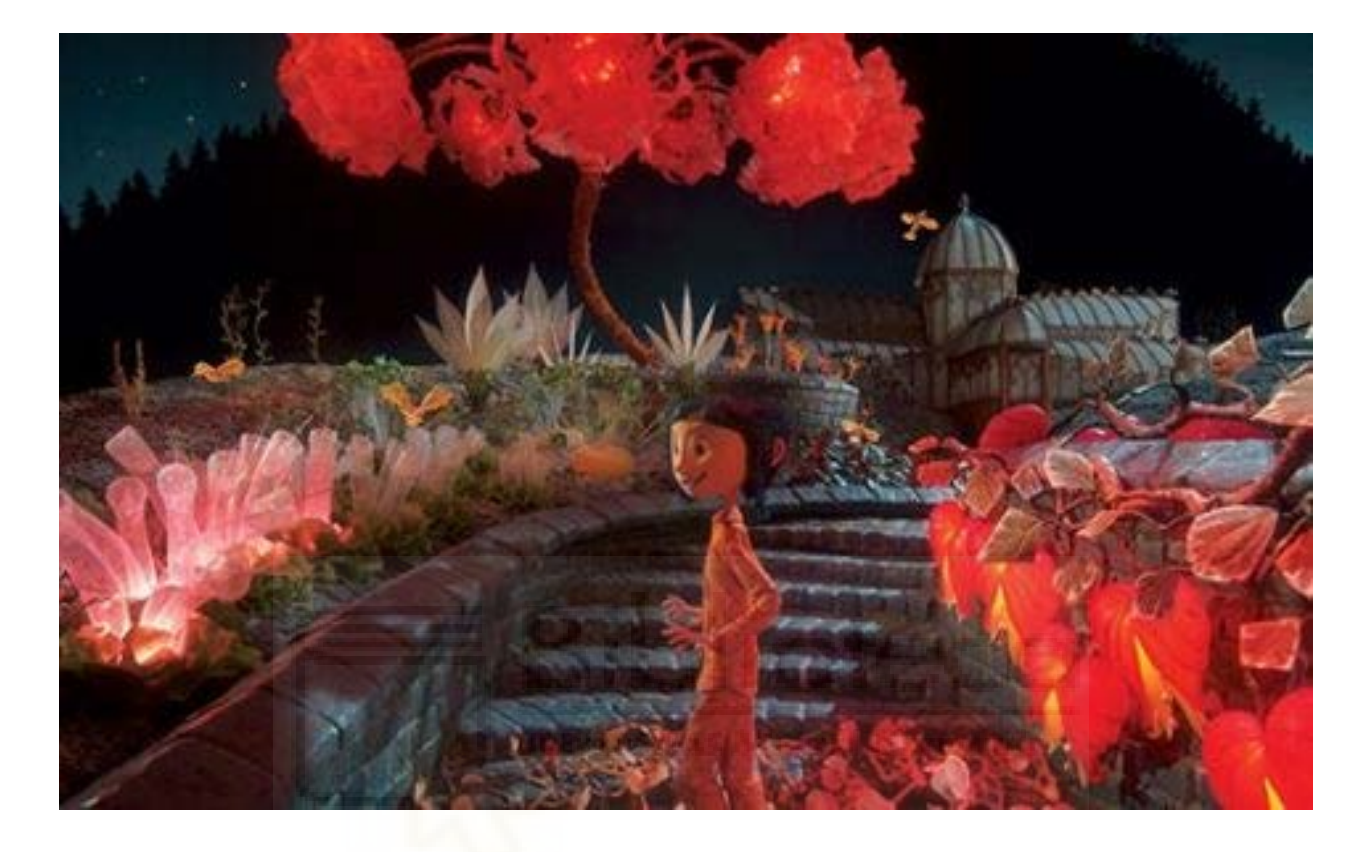

## Estudio Laika (2009), Stop motion "Coraline"

En cuanto a la película de *Coraline* encontramos un **diseño de espacios** y **colorimetría** que hacen sus escenas sean muy atractivas visualmente. Aún siendo escenarios de fantasía un poco macabra o bizarra logran un uso de ambientación muy característica y única.

Para ello se tratará **seguir el diseño del jardín de la película que se encuentra al otro lado de la puerta y el diseño de la casa.**

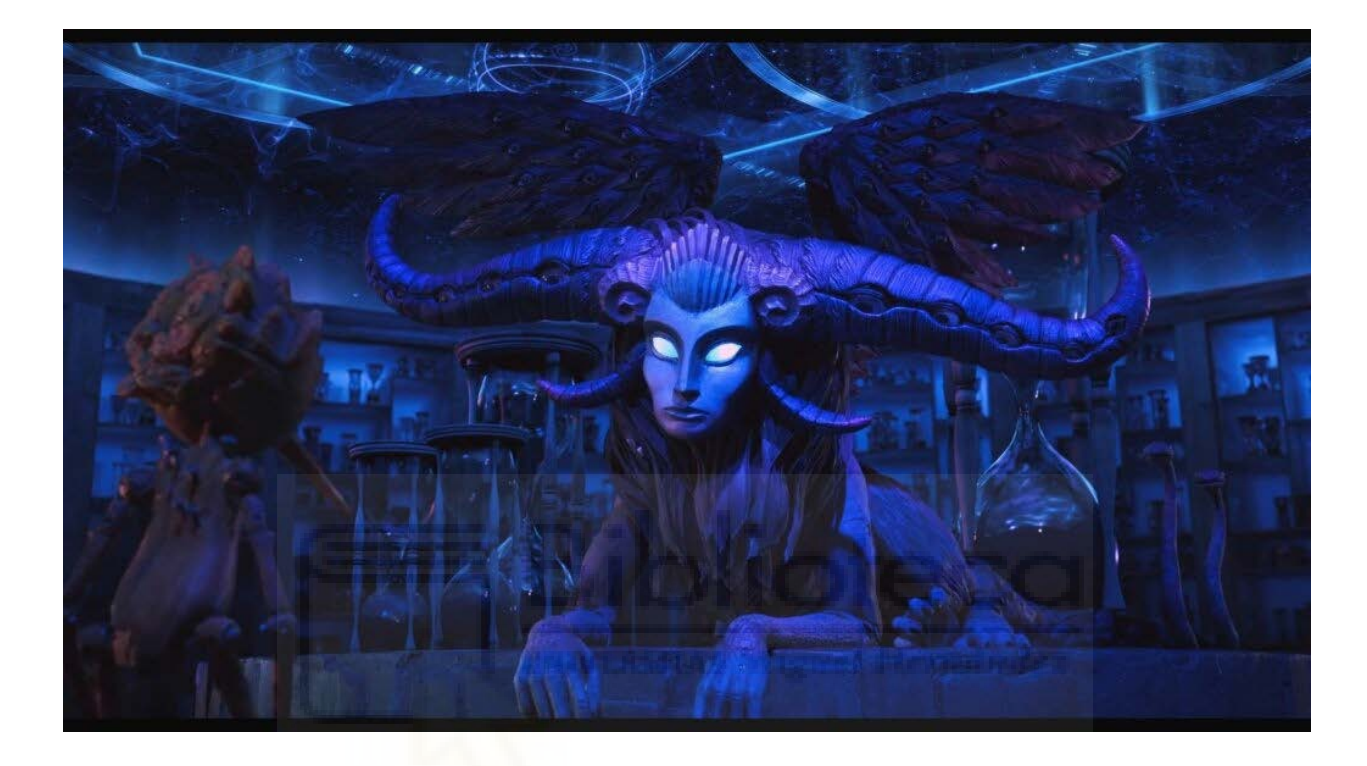

## ShadowMachine, Guillermo del Toro (2022), "Pinocho"

De la misma manera que ocurre con Coraline y el principito encontramos la última película de pinocho en donde nos encontramos escenarios, diseños de personajes muy estilizados y muy característicos con un gran atractivo visual.

Concretamente nos centramos en el **diseño de espacio e iluminación** que acompaña el diseño de la muerte. Los **colores** que se emplean entre los más importantes lilas y azules acompañan la atmósfera mágica que queremos lograr.

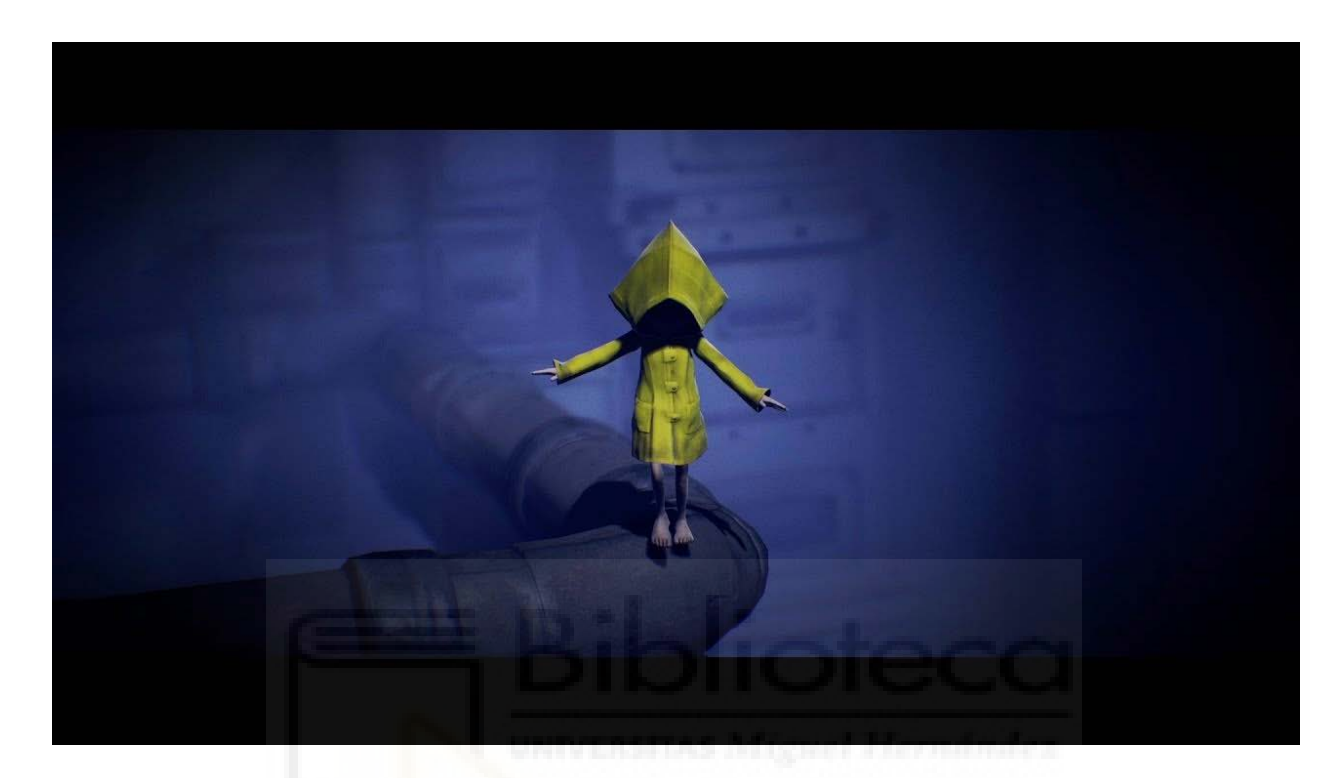

## Tarsier Studios, Videojuego, (2017) "Little nightmares"

En cuanto a este referente encontramos atractivo el diseño estilizado y característico de personajes. También sus escenarios y paleta de colores, en concreto de escenas como la que se muestra. El uso de azules y morados hacen que resalten los tonos del personaje creando una **atmósfera ambigua**.

Para el proyecto se tratará de recrear el diseño de personaje estilizado haciendo que las extremidades de nuestro personaje sean muy finas dando lugar a una sensación de fragilidad. También emplearemos el uso de los colores morado ya que partiendo de la psicología del color este representa la sensibilidad y el pensamiento mágico. Por otro lado, los azules nos transmiten serenidad y confianza. Estos serán los colores que compondrán la imagen principal de nuestro escenario siendo un cielo de medianoche la unión entre ambos.

## **JUSTIFICACIÓN**

Los sueños conforman una parte del inconsciente que reflejan los deseos de cada uno. A la hora de representar un sueño, siendo este un concepto tan diverso para cada persona, creemos que nos da la oportunidad de jugar con su concepción y su representación basándonos en unos conceptos límites. En este caso elegimos los conceptos de "f*antasía*" y "*surrealismo*" con los que trabajamos para crear este escenario. Buscando figurar el sueño y su búsqueda en una escena 3D que logre ser concebida por el mayor público posible de igual manera. Al terminarla estaría lista para ser implementada en un videojuego con una temática fantástica.

Por ese motivo para crear un escenario y personaje que aporten ese significado, pensamos que el uso de herramientas 3D, se nos adecua mejor para realizar este proyecto, porque nos ofrece la posibilidad de representación más fiel a los objetivos propuestos, siendo también herramientas que resultan más cómodas a la hora de trabajar, experimentar y útiles a la hora de conseguir resultados óptimos. Además, queremos destacar, que hemos puesto en práctica conocimientos que nos han aportado diversas asignaturas del grado,

Por un lado se encuentra animación que fue muy útil para el diseño y caracterización del personaje. Por otro lado tenemos desarrollo de videojuegos en donde aprendimos el uso de herramientas 3D junto a la creación de texturas. Por último serían espacios ficcionales que nos servirían de gran ayuda a la hora de crear una zona adaptada a unas necesidades. Estos son algunos de los conocimientos que nos han dado la posibilidad de realizar este trabajo y que adquirimos a lo largo del grado de Bellas Artes

## **PROCESO DE PREPRODUCCIÓN**

#### Bocetos

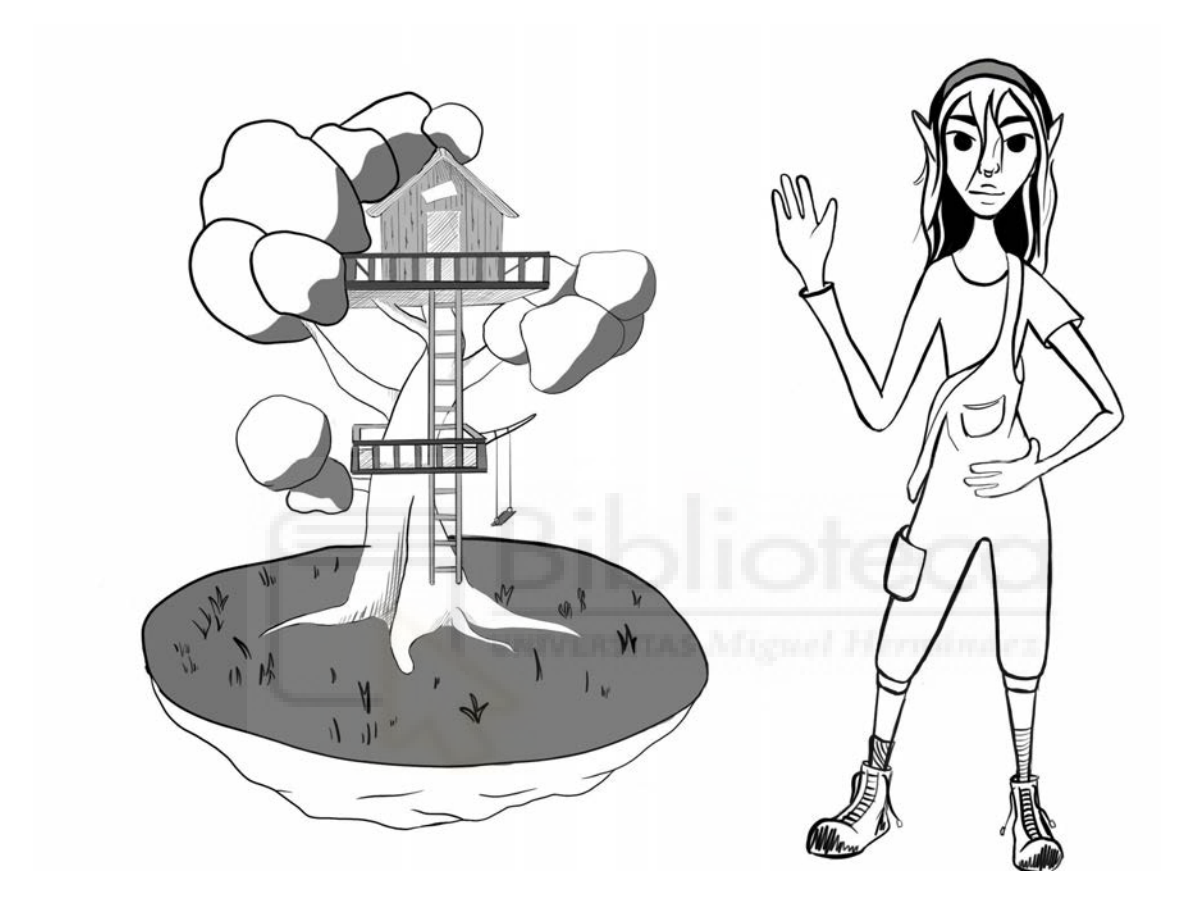

Tras finalizar la investigación llegamos al proceso de esbozado en el que plasmamos las ideas fundamentales o características más importantes que queremos cumplir en este trabajo. Aquí convergen ideas como la casa del árbol, la isla flotante y las cualidades físicas del personaje. Respecto a nuestro protagonista, no se le asigna ningún género concreto siendo así un personaje no binario evitando la posibilidad de que solo unos pocos puedan empatizar con la obra. Al fin y al cabo si nos referimos a la búsqueda de sueños no debe tenerse en cuenta el sexo de cada uno. Por esa razón a la hora de realizar su complexión se trata de no destacar ningún tipo de características entre géneros siendo de esta manera neutro ante los ojos.

## **PROCESO DE PRODUCCIÓN**

Comenzamos con el desarrollo que hemos llevado a cabo del proyecto *"I HAVE A DREAM*" .

### **Diseño de personaje**

Tras la búsqueda de referentes y cualidades que podría tener el protagonista de este escenario comenzamos con el diseño del personaje y su modelado. A continuación se muestran los procesos y pruebas de ensayo antes de lograr su diseño final.

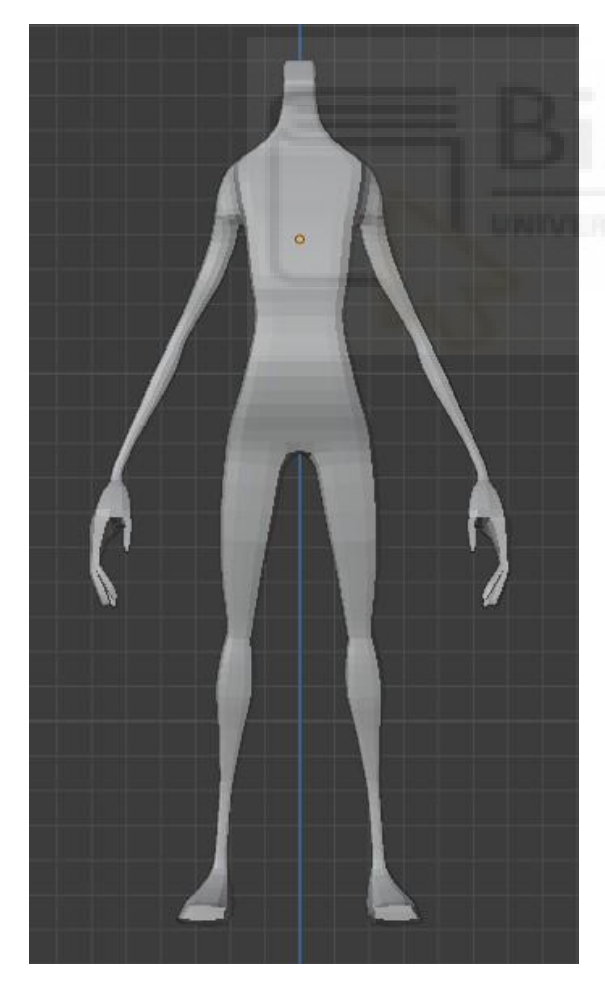

**Cuerpo ("Blocking") Diseño final**

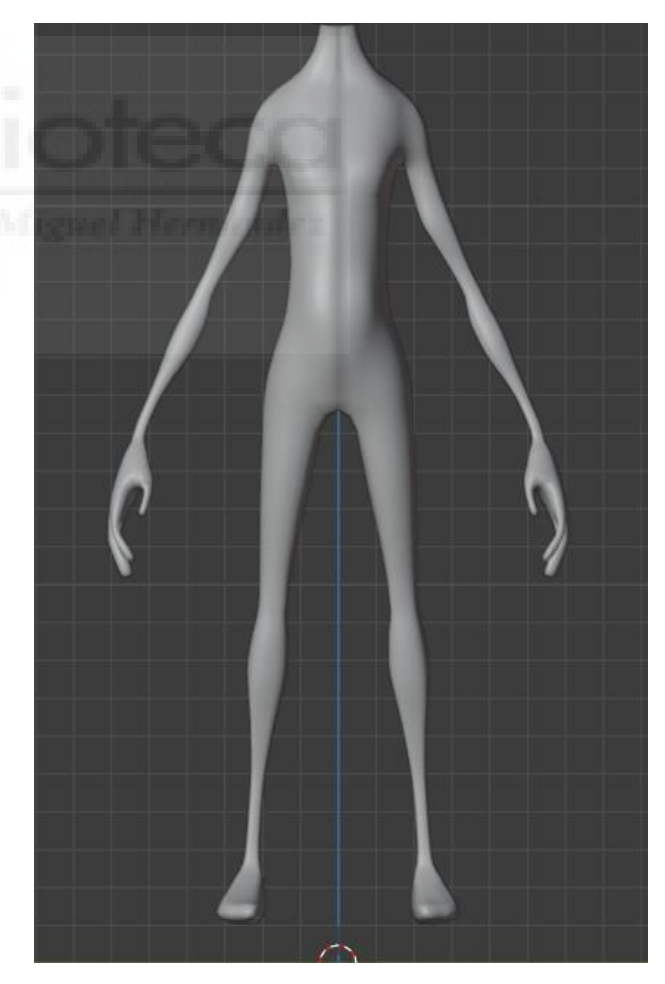

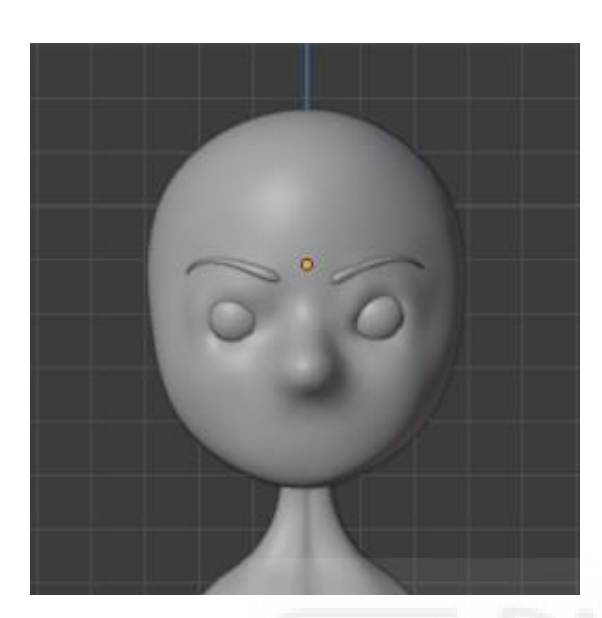

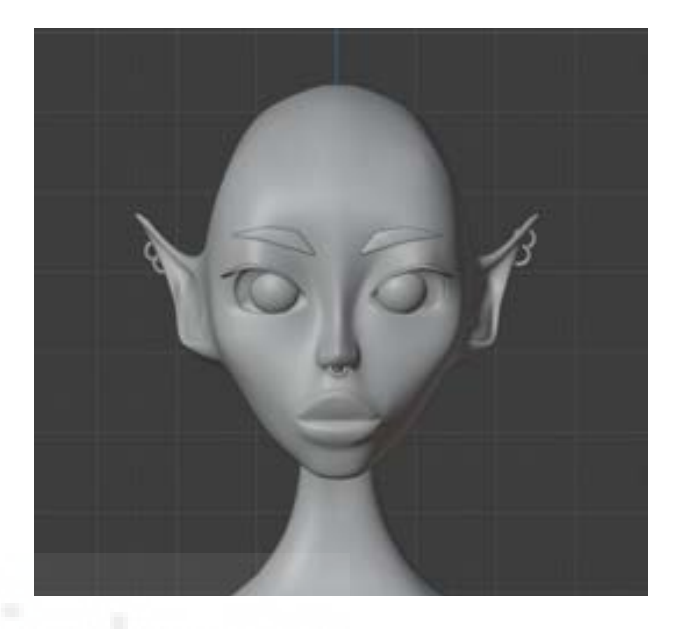

Cara ("Blocking")

Diseño final

## **Resultado final**

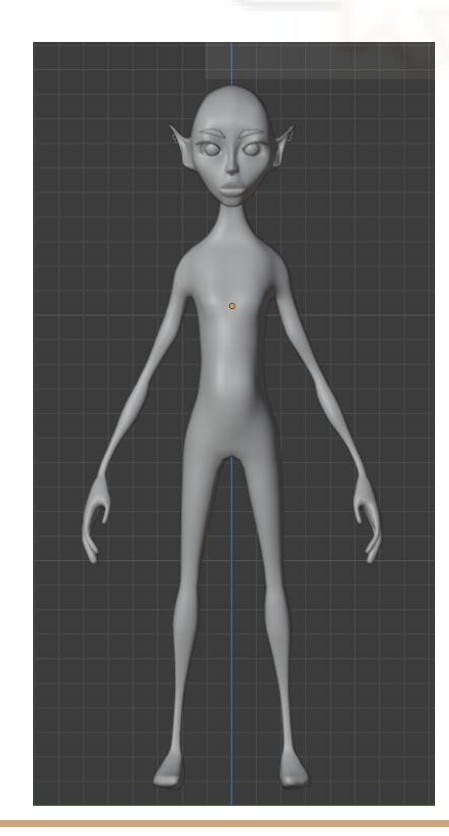

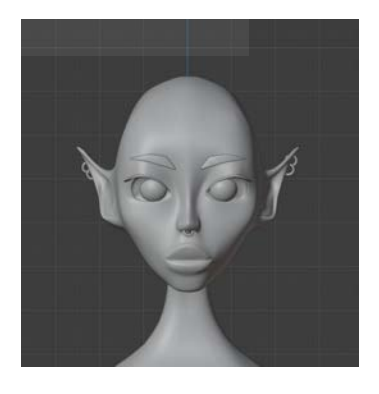

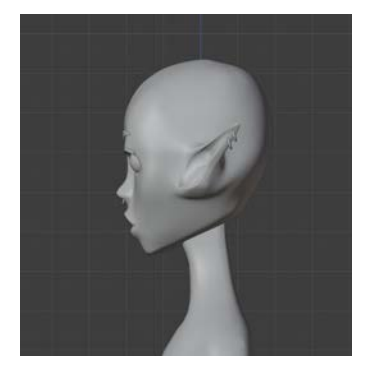

En cuanto al diseño elegido para el personaje, partimos de los conceptos o palabras clave que encontrábamos en los referentes del proyecto logrando un diseño humano pero estilizado. Manteniendo unas características únicas, dándole personalidad a nuestro personaje.

Así como en la estilización de la cara también se logra implementar con en el cuerpo dando la sensación de que al ser tan fino puede llegar a romperse fácilmente. Transmitiendo como anteriormente se comentaba la fragilidad de nuestro personaje.

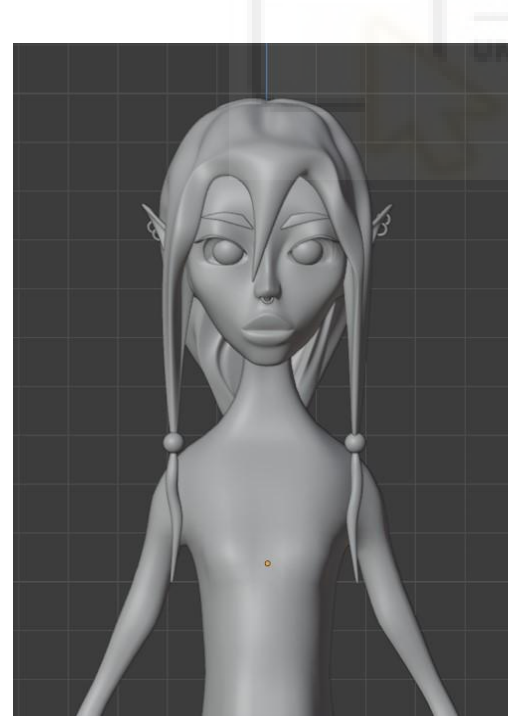

**Peinado de prueba de frente Prueba lateral**

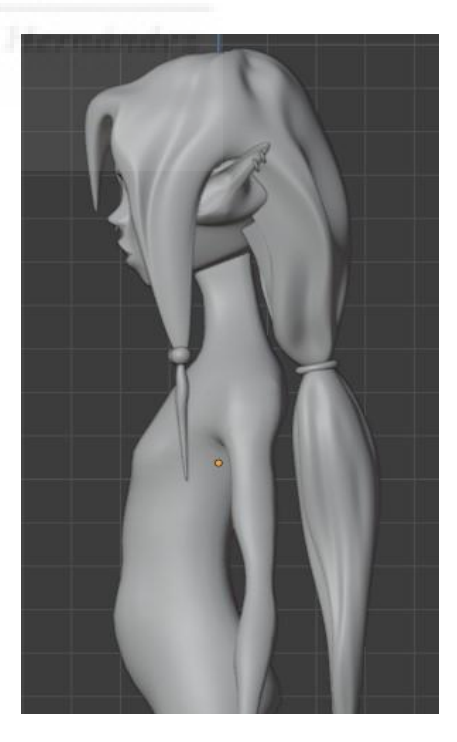

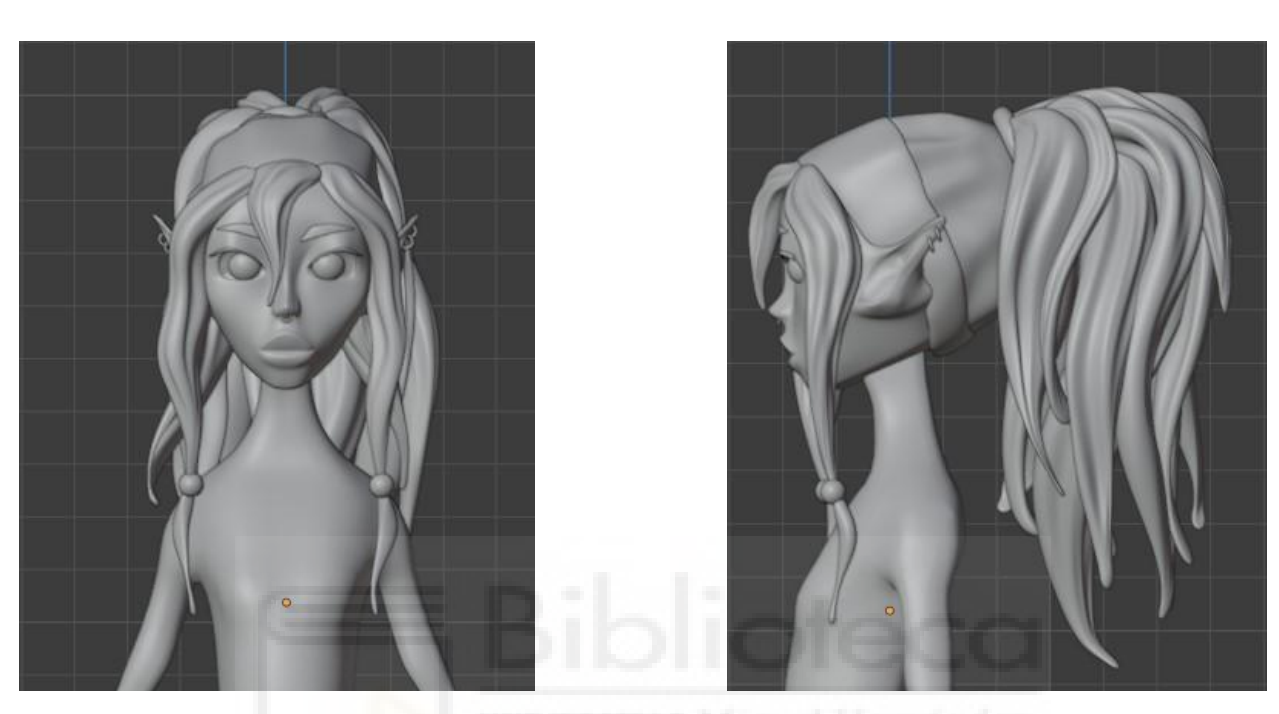

**Diseño peinado final de frente Diseño final lateral**

Se realizaron diferentes pruebas para decidir el peinado definitivo de nuestro personaje. El diseño elegido mantiene esa esencia alocada y alborotada que teníamos como objetivo representar, otorgando personalidad a nuestro protagonista.

## **Vestuario**

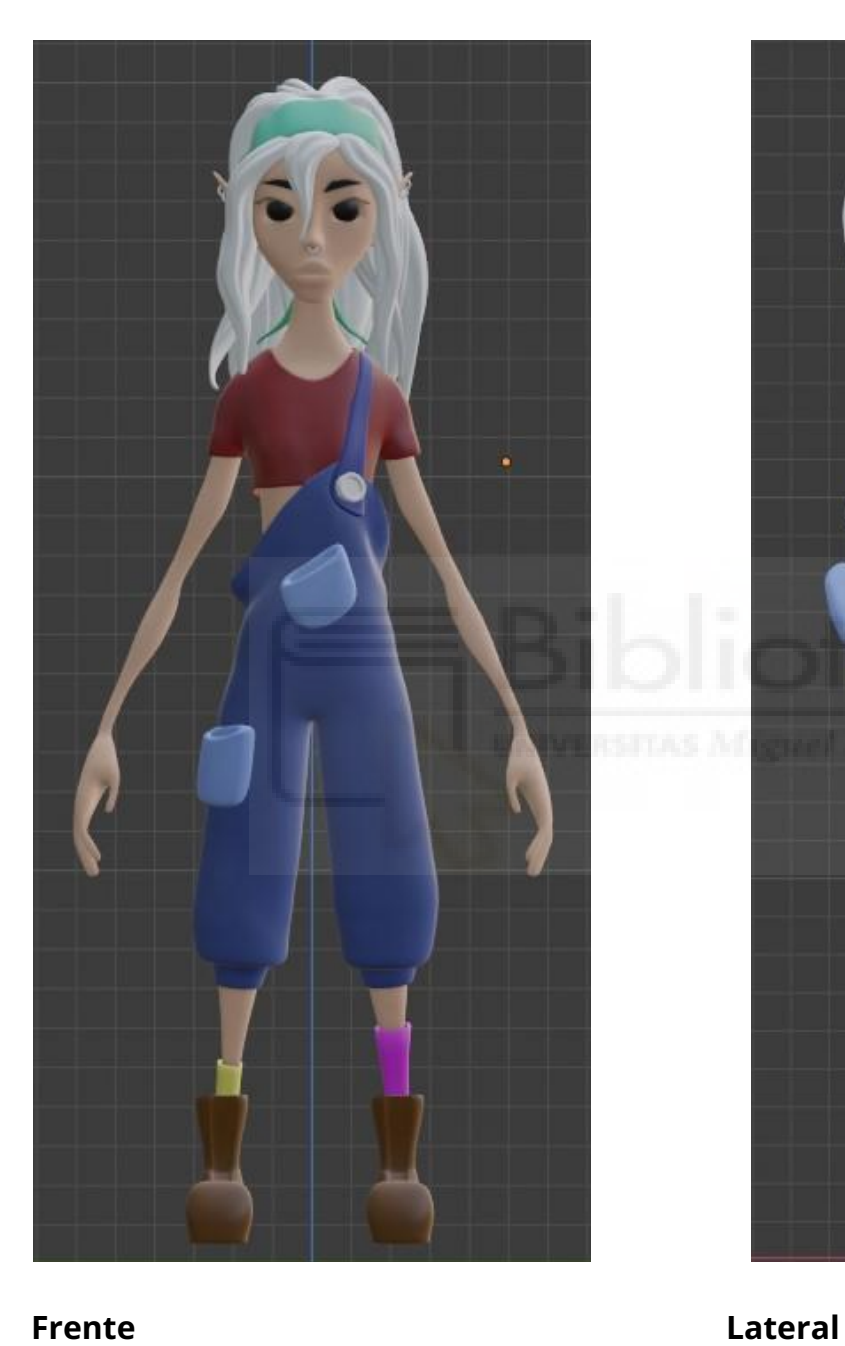

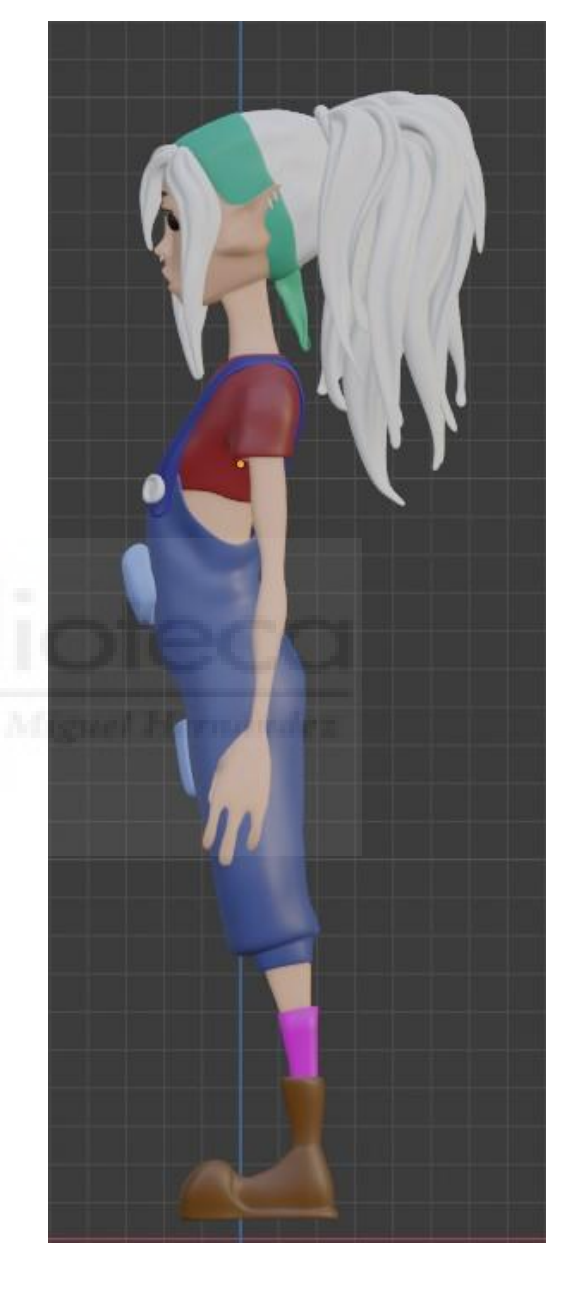

En cuanto al diseño de vestuario elegimos un conjunto formado por un peto roto del que solo se sostiene por un pequeño tirante y un botón dando la sensación de que el propio personaje dentro de este mundo se ido arreglando para que no se cayese usando piezas sueltas que iba encontrando.

Respecto a las botas su diseño trata de imitar a las botas de montaña, siendo estas muy características porque se adaptan a cualquier tipo de situaciones.

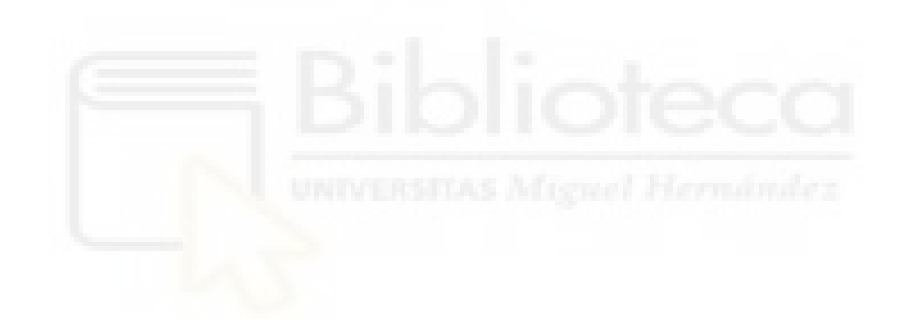

## **Texturizado del personaje**

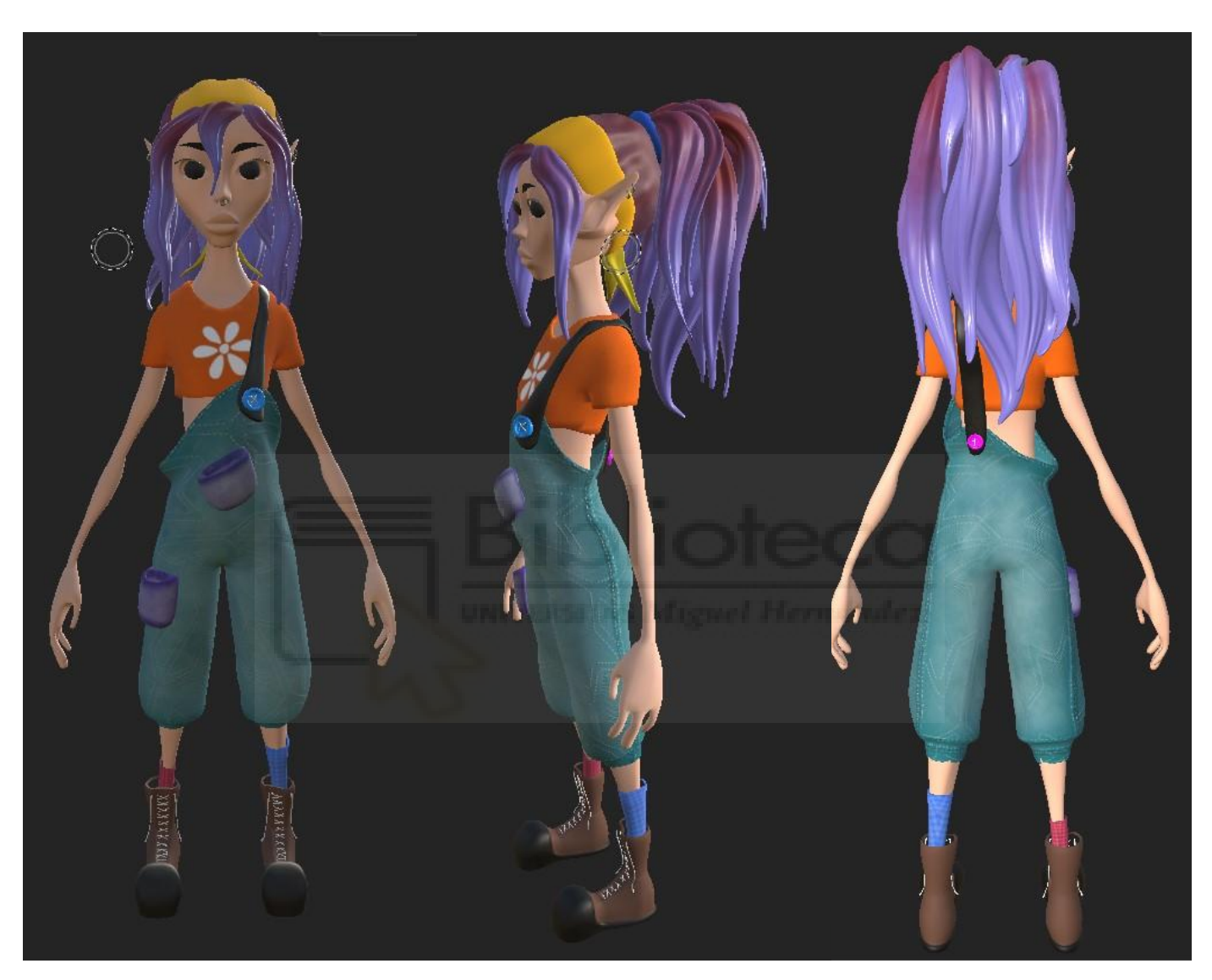

**Frente Lateral Trasero**

Para el texturizado se ha elegido una gama muy variada de colores complementarios y llamativos. Buscando caracterizar al personaje de una manera muy especial y alocada.

Se pueden apreciar detalles como los calcetines y los botones de diferente color dando a entender que una de las cualidades características que mantiene la personalidad de nuestro personaje sería la poca importancia que le da al concepto de la perfección.

El peto caracteriza mucho a este personaje ya que este da la sensación de que ha sido arreglado a lo largo del tiempo de diferentes maneras, el desgaste de este en algunas zonas por el uso continuado nos da a entender que una cosa puede seguir usándose aunque se rompa varias veces arreglando solo lo esencial. Nos transmite la **poca importancia que le da a la perfección y la estética.**

## Diseño del espacio

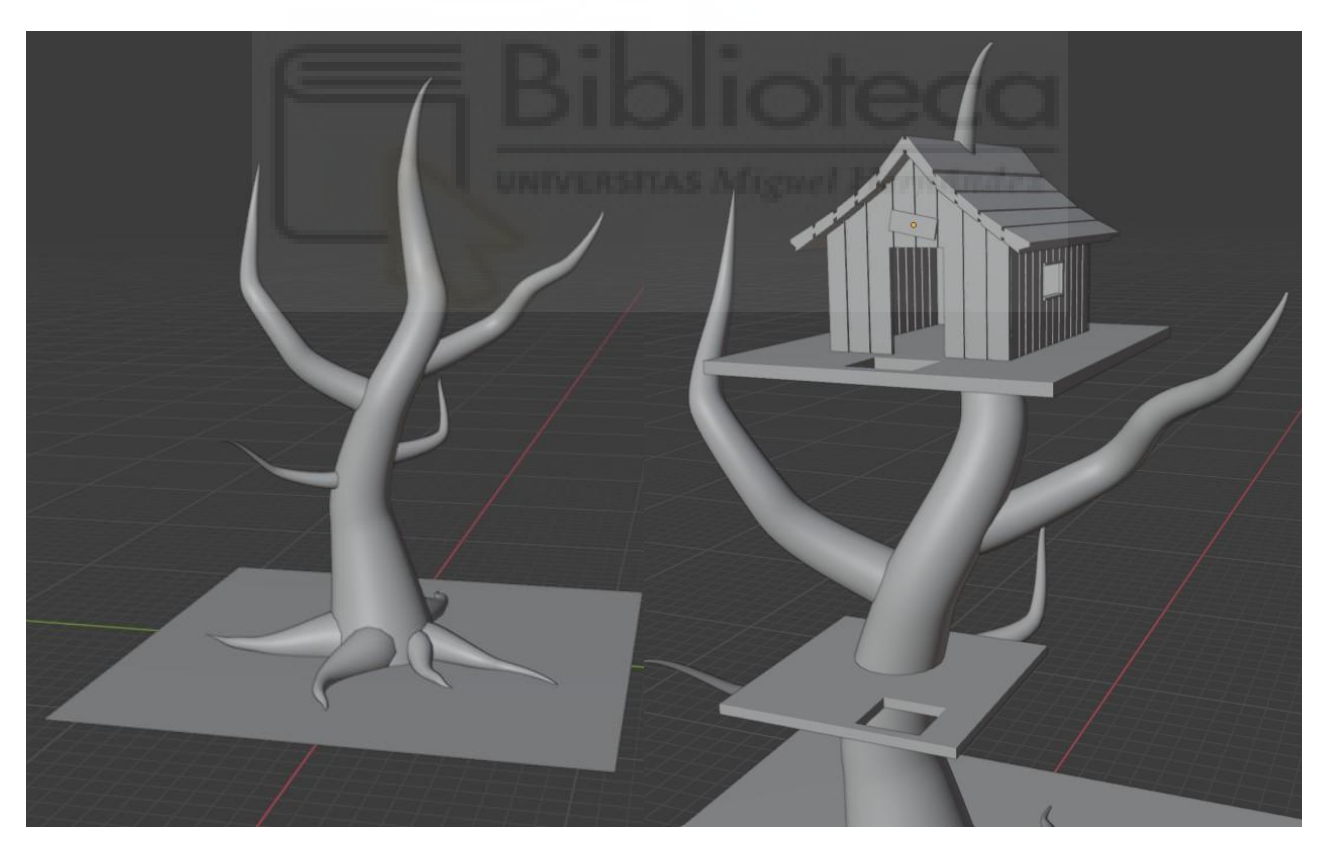

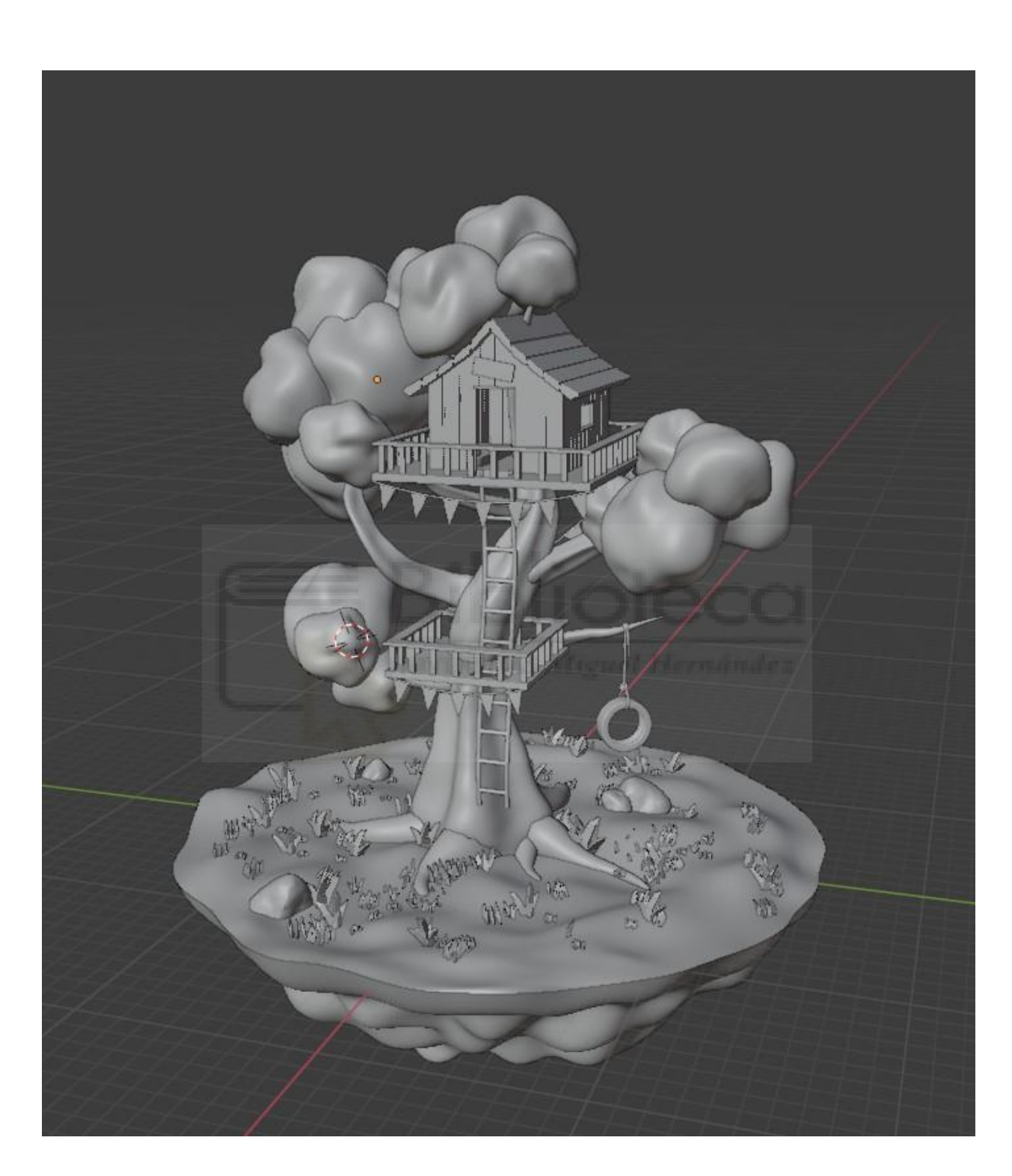

Diseño final del modelado

Acerca del escenario, elegimos un diseño un tanto peculiar en donde nos encontramos con una isla que no parece estar unida a la tierra si no que se ha despegado, dando la sensación de que vaga flotando por el cielo. También nos encontramos que en lo alto del árbol han construido una casa en la que habitar mientras se vaga por las alturas. Si nos fijamos podemos apreciar muchos detalles que hacen una composición y diseño muy característico. Alrededor de la casa observamos unos banderines siendo las banderas las representaciones de conquista o de apoderamiento mostrando cómo se han apropiado de este lugar.

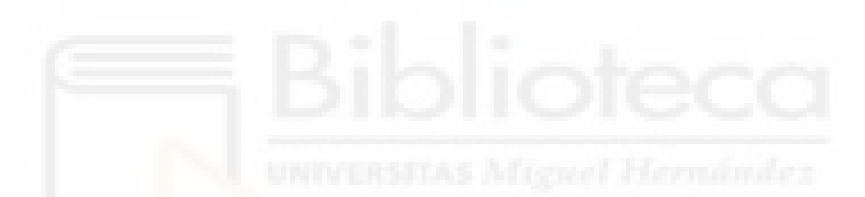

## **Texturizado e iluminación**

Tras el modelado y texturizado de las piezas llega el momento de unirlas dando paso al proceso de iluminación de ambiente de los diferentes horarios. También incorporaremos la animación del personaje y de la estrella.

Estos son algunos de los ejemplos en los diferentes horarios a los que se expone este escenario, entre ellos:

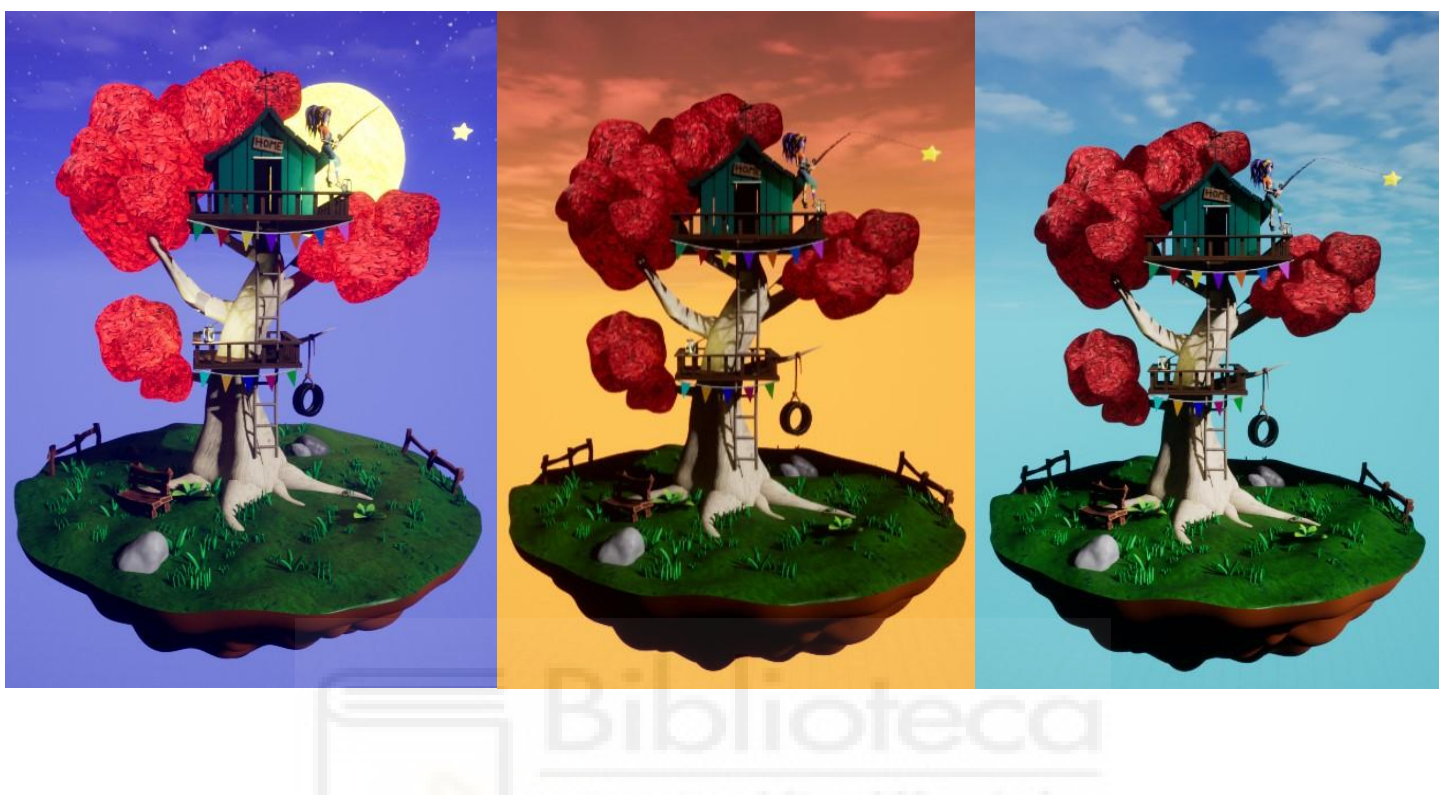

**Medianoche** *(principal)* **Atardecer Mañana**

## **Programación**

Finalmente damos paso al último proceso de producción de este proyecto en donde mediante la programación de partículas en *UNREAL ENGINE 5* usando el modelo "*Niagara Sistem*" se logra conseguir un efecto de luciérnagas revoloteando alrededor del escenario.

Para ello hemos alterado la composición, material, opacidad y distribución de las partículas logrando este efecto que vemos a continuación:

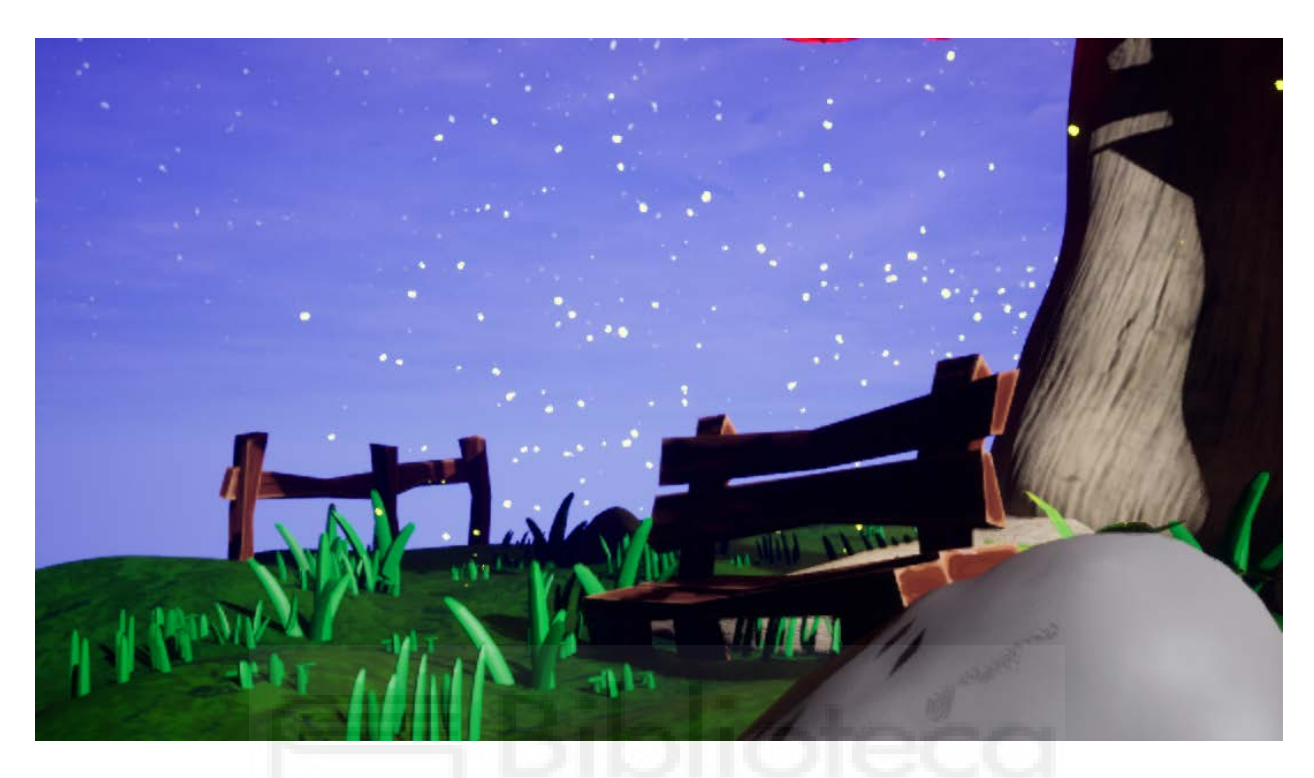

**RESULTADOS**

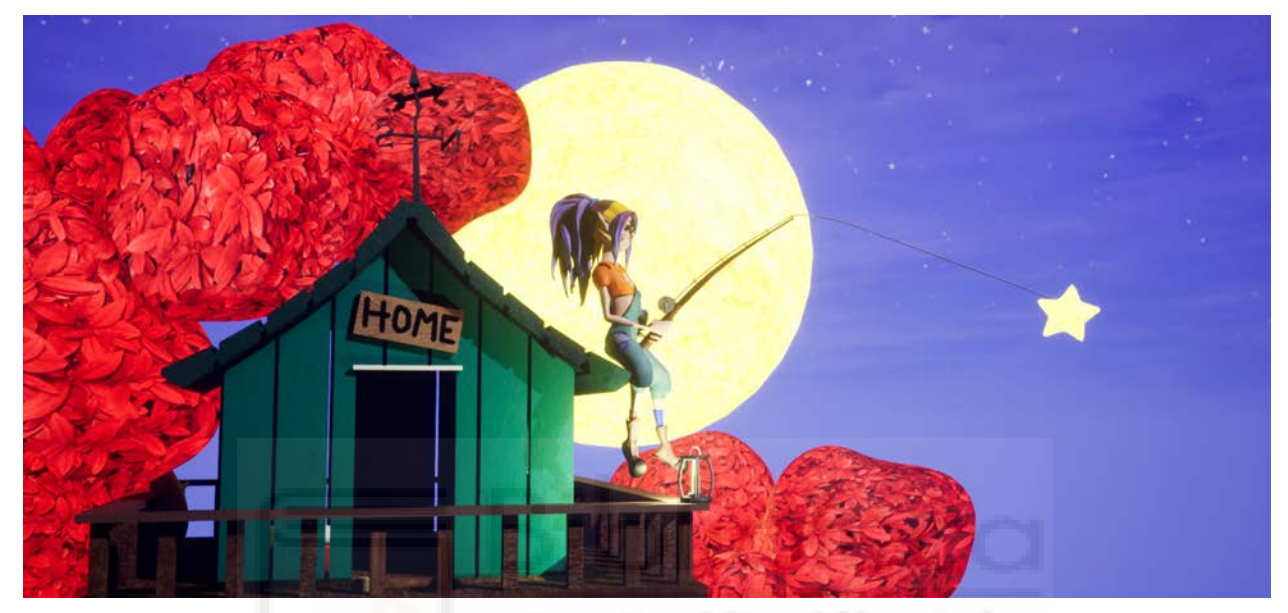

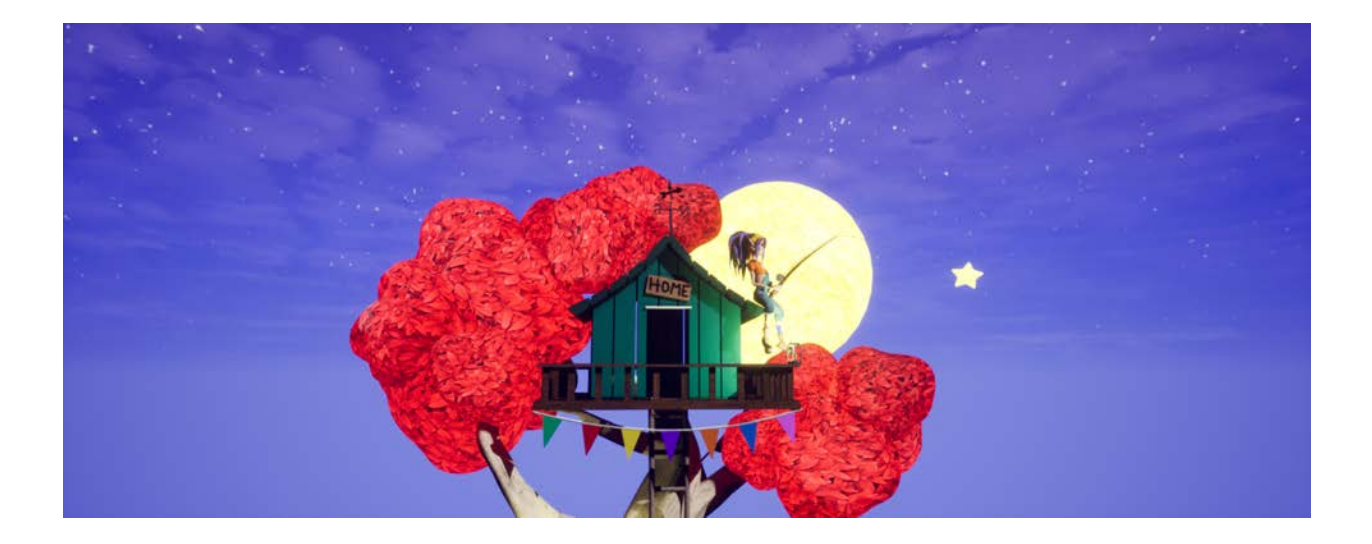

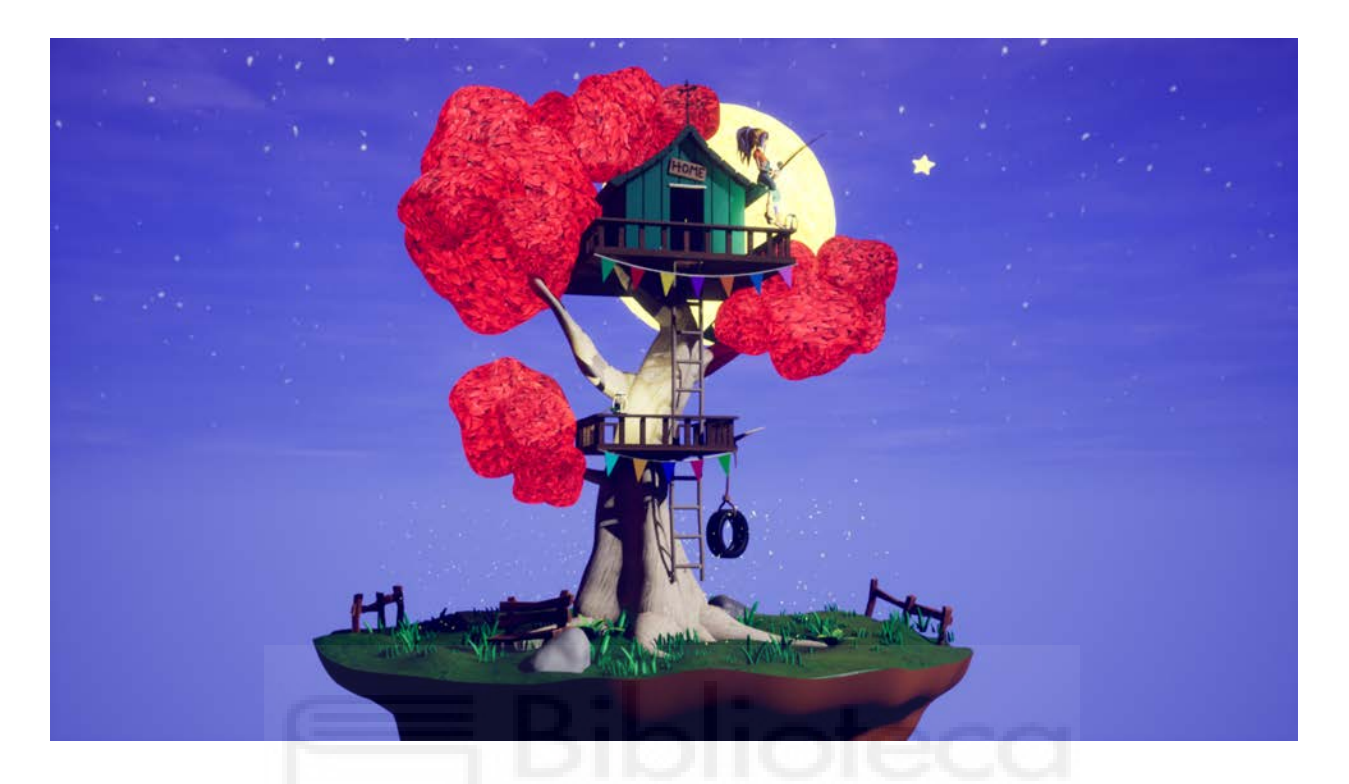

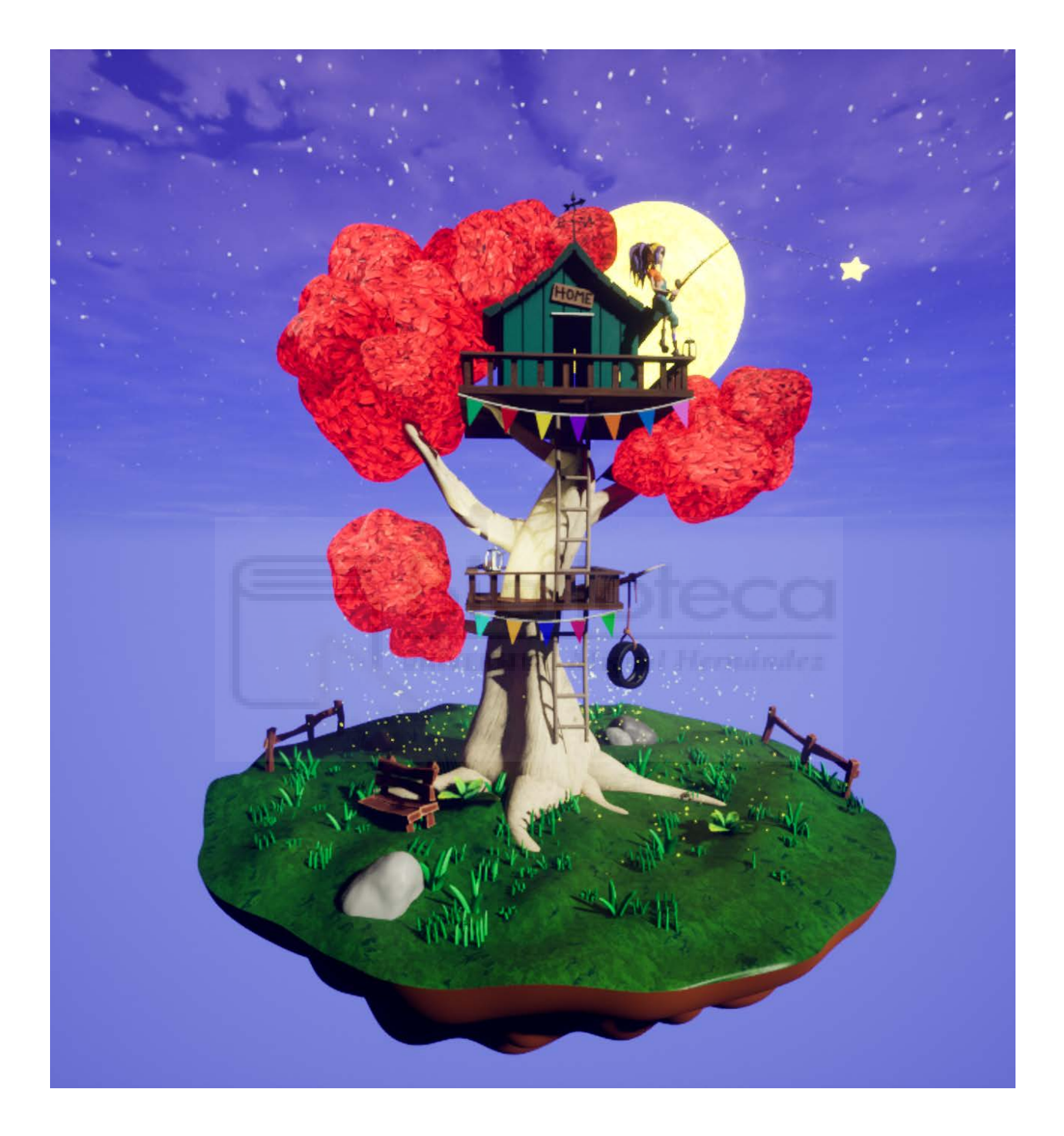

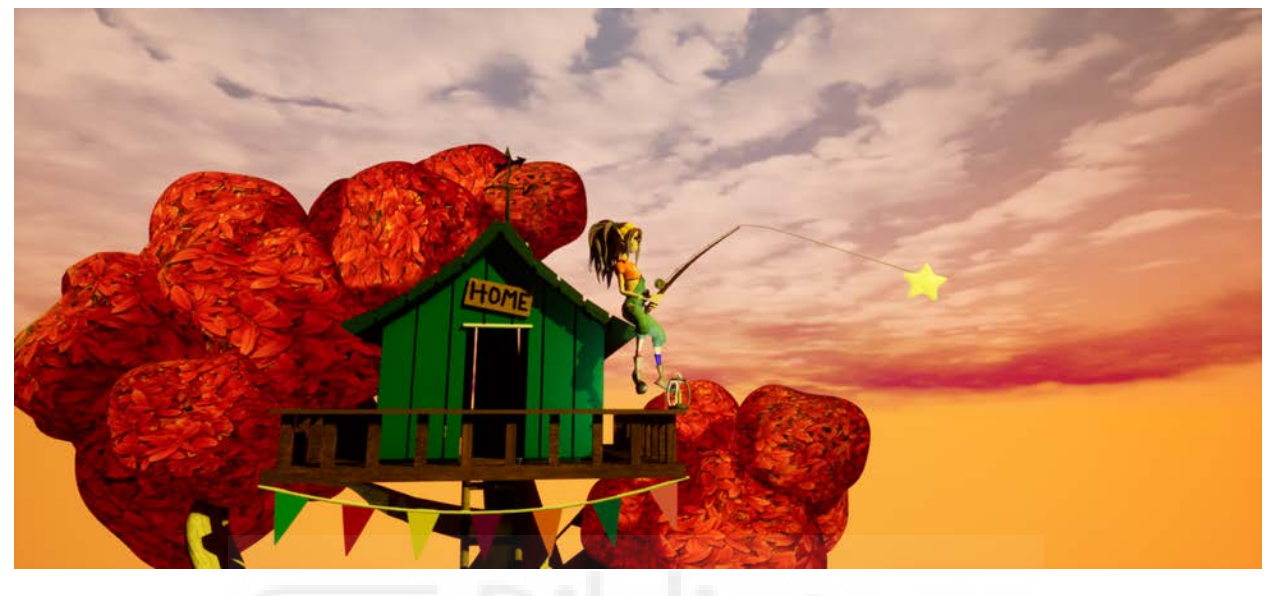

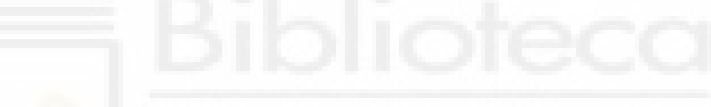

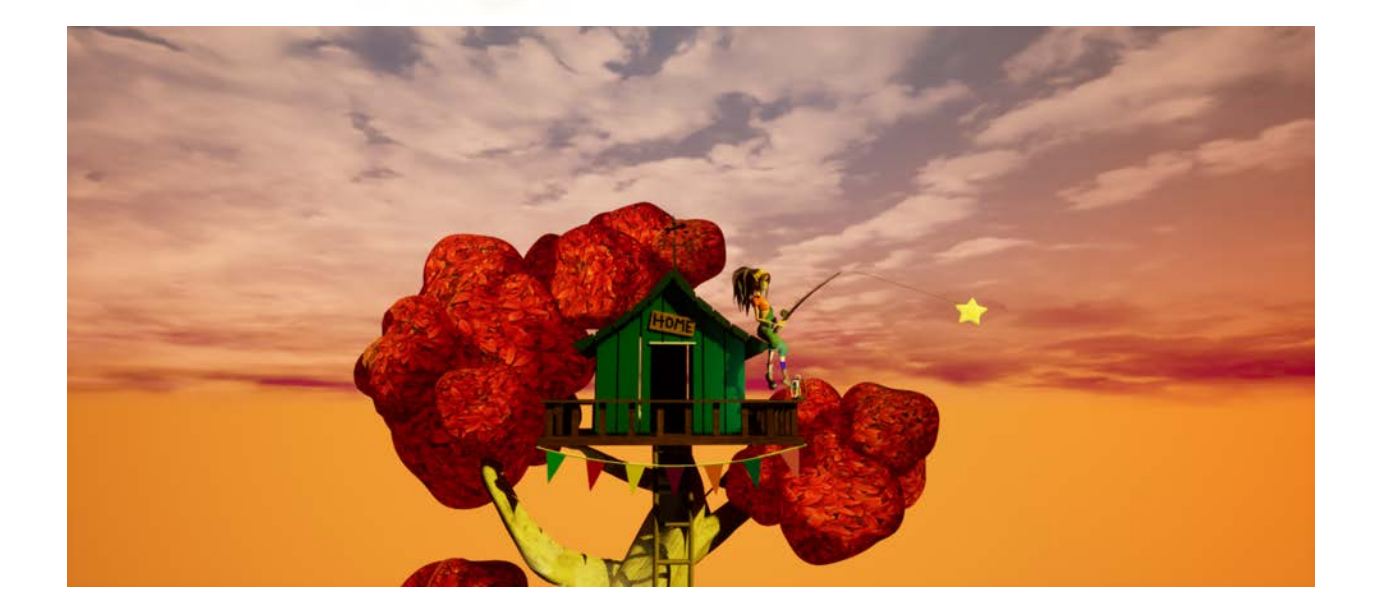

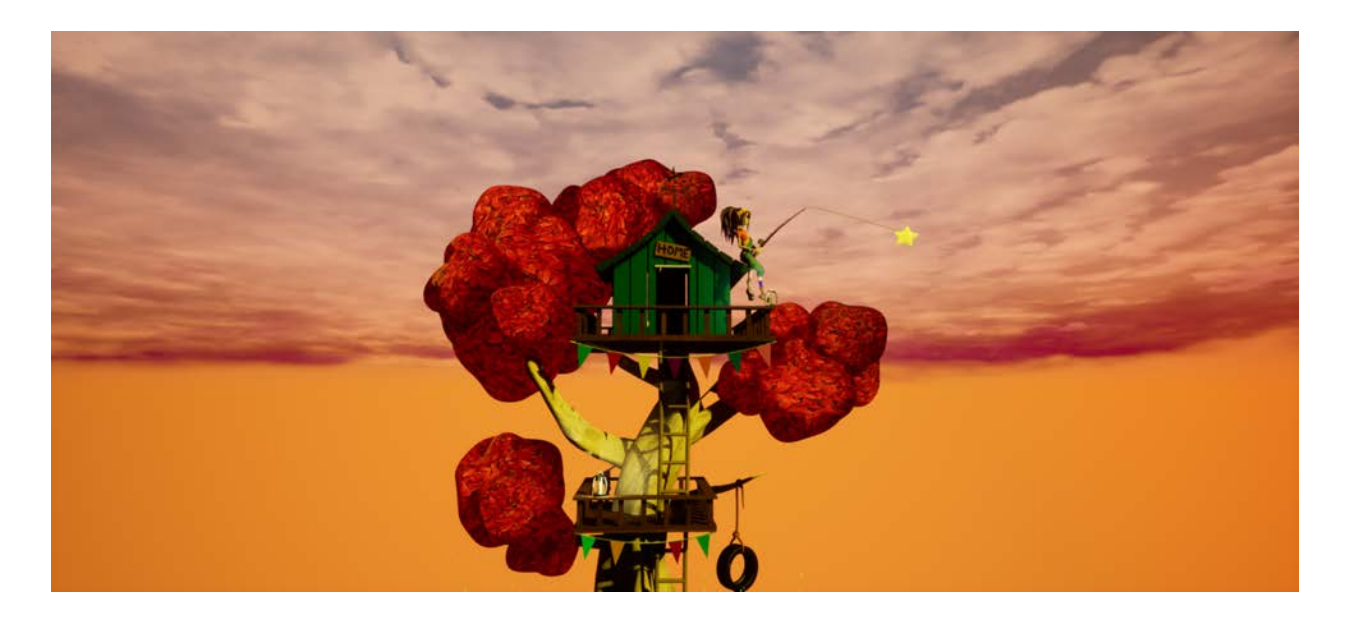

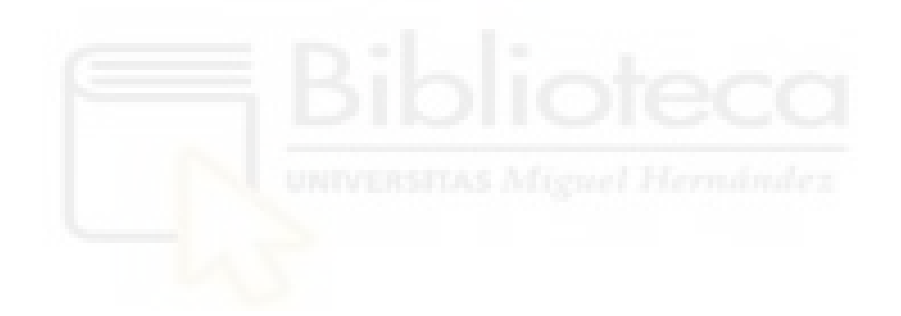

 $\mathsf X$ 

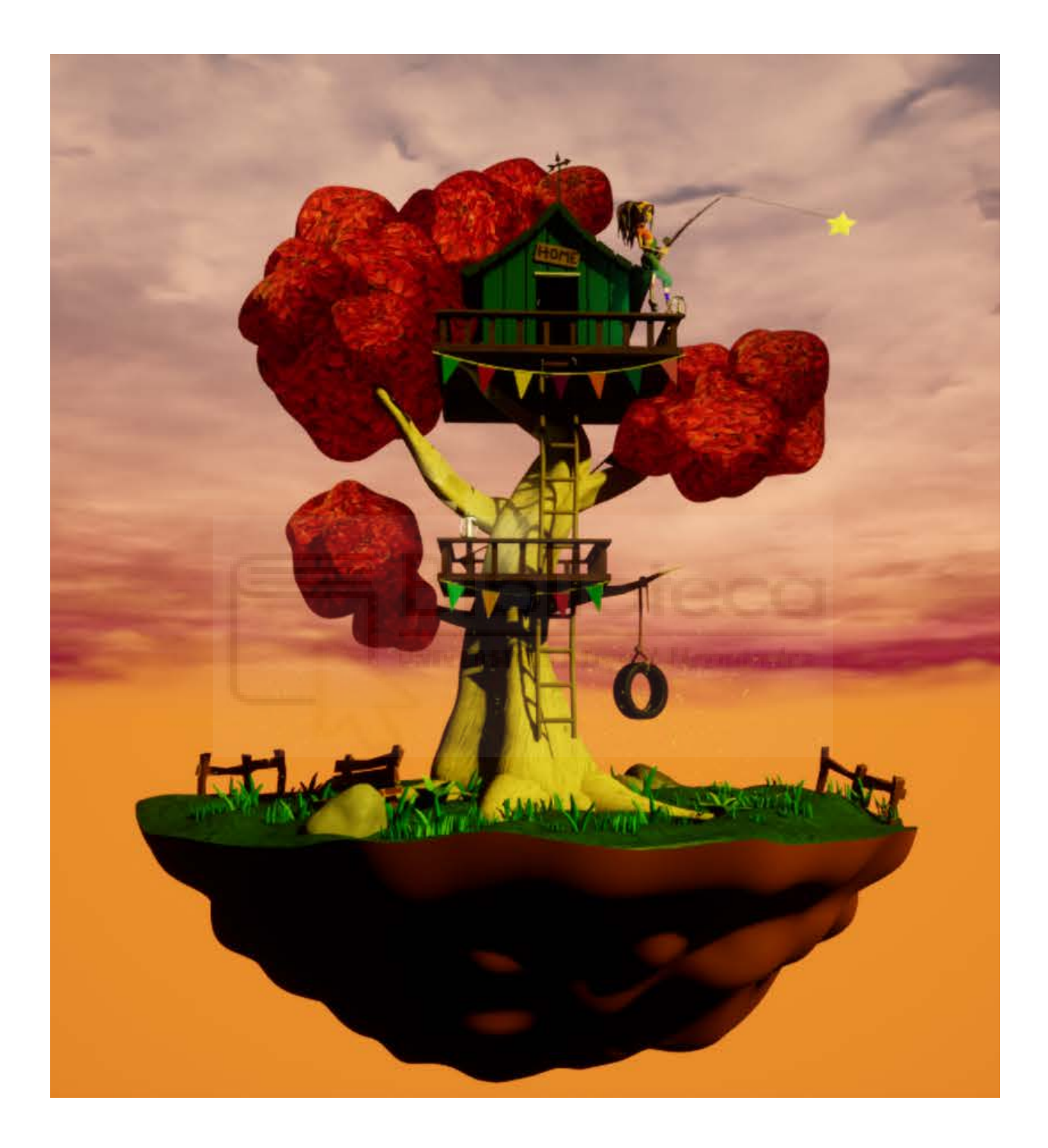

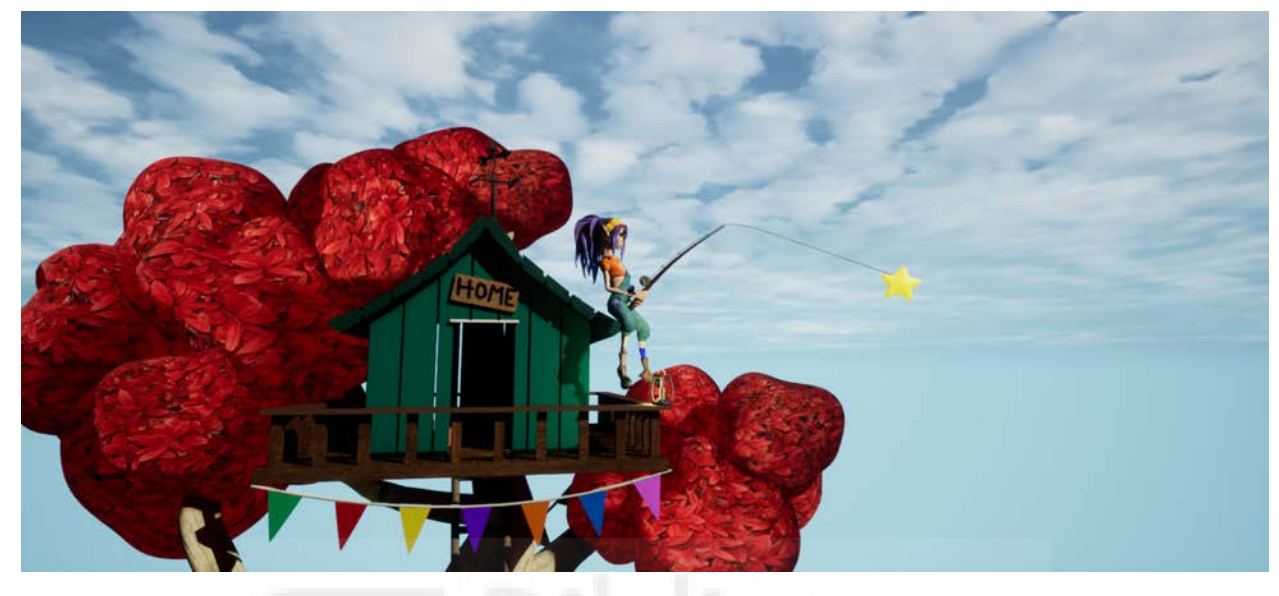

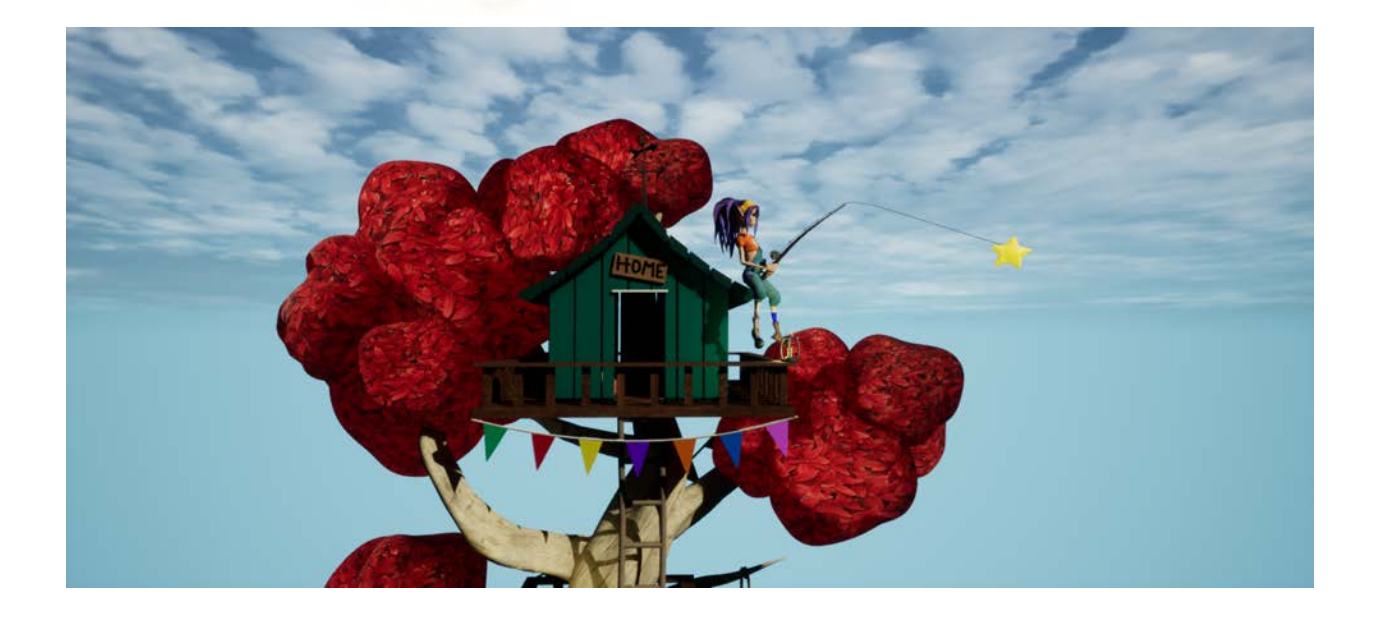

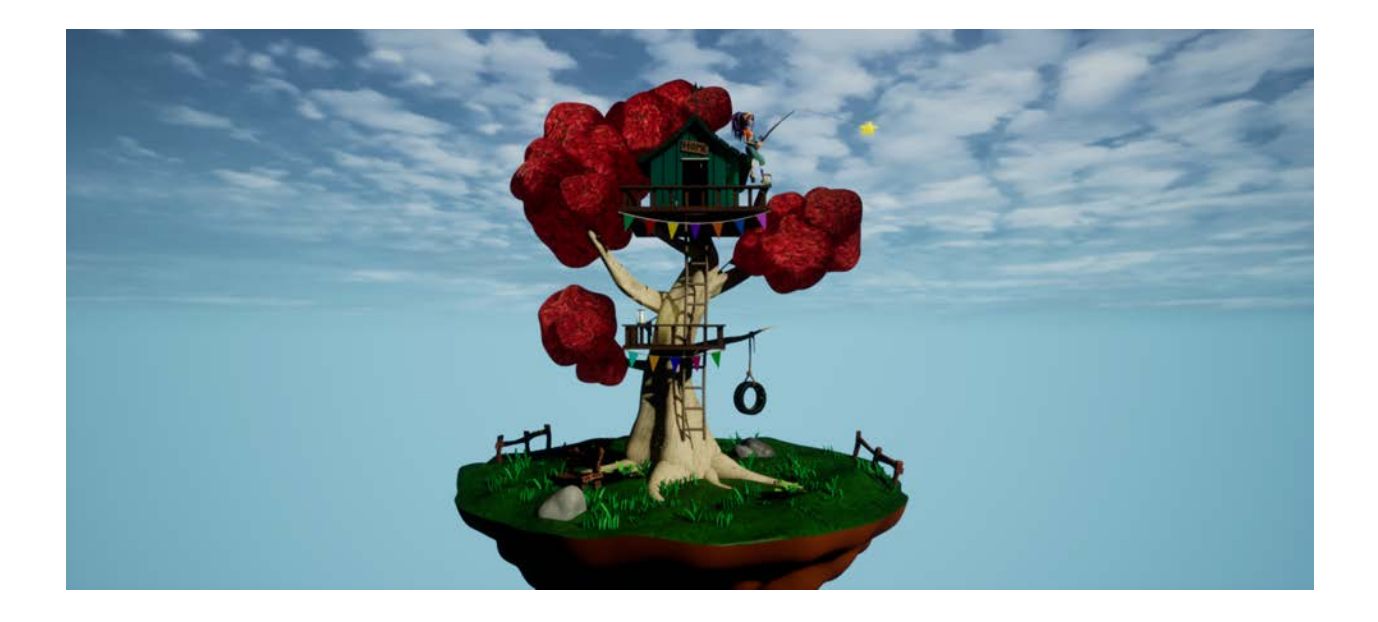

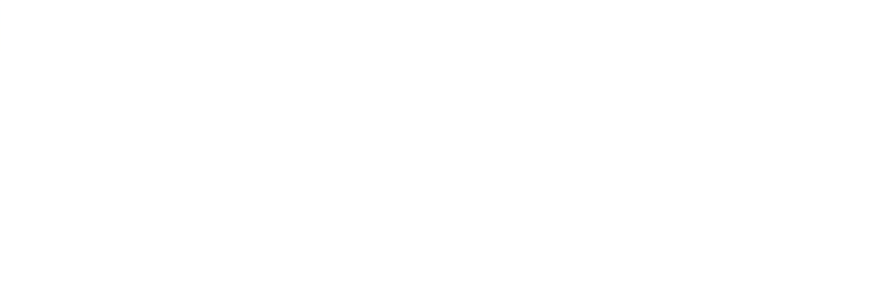

 $\mathsf X$ 

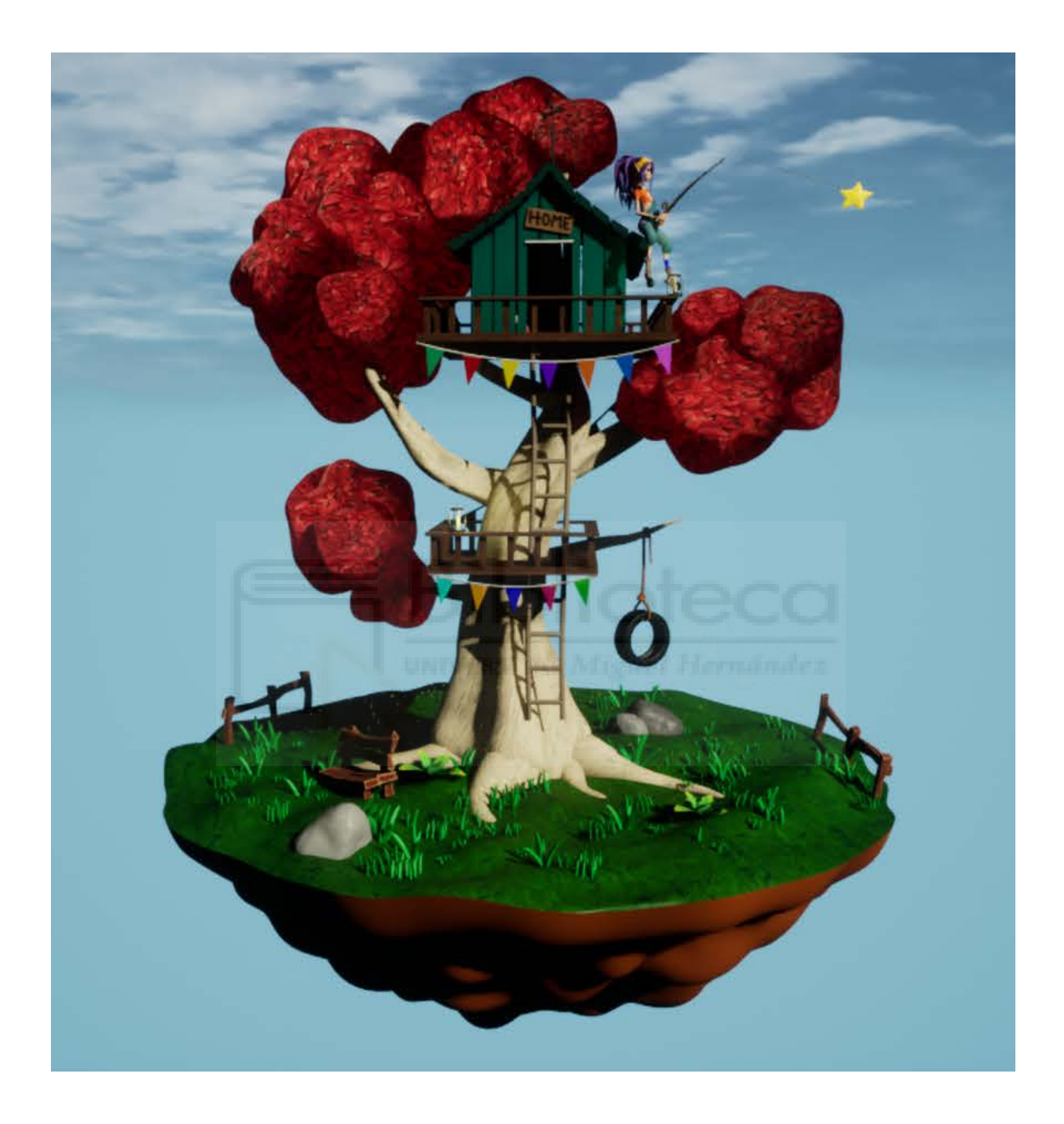

Concluyendo este proyecto se llevó a cabo la grabación del escenario desde diferentes perspectivas de la escena de medianoche para realizar su montaje en el programa *Adobe After Effects* y lograr una correcta presentación. Siendo este video una manera más de presentar los resultados finales de este proyecto de una manera dinámica y atractiva.

Para este montaje se usa la canción de Obata Takahiro.2019. (Isabella 's Lullaby).

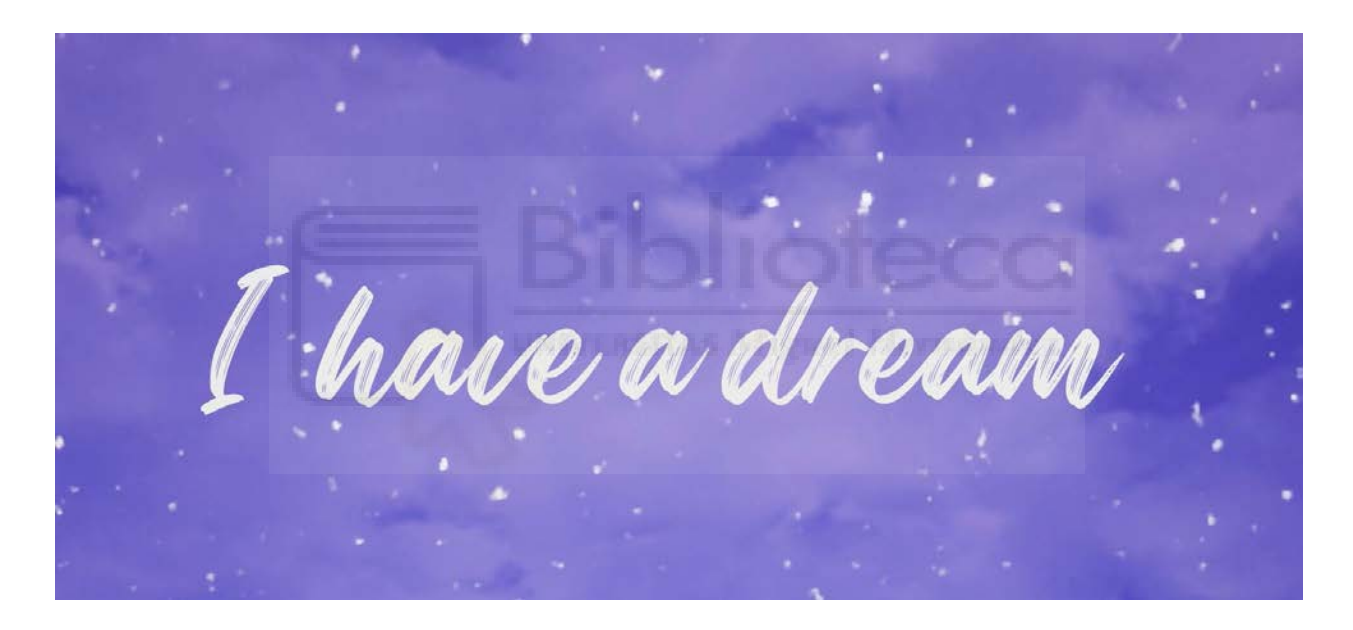

<https://www.youtube.com/watch?v=j20pcTD2kxk>

## **CONCLUSIONES**

### 1º Parte: Investigación

Al estudiar referentes dentro del ámbito del diseño de espacios y analizar cómo lo trabajan los diferentes artistas, obtenemos una perspectiva crítica a lo largo de la creación y desarrollo de la idea.

#### 2º Parte: Modelado

El modelado en 3D es una habilidad esencial para materializar las ideas y conceptos en un entorno tridimensional. Al utilizar programas especializados, se puede dar vida a la visión del espacio y el personaje. Brindándonos la oportunidad de desarrollar habilidades técnicas y creativas mejorando su representación visual.

#### 3º Parte: Rigging de personaje

Al acoplar un rigging al personaje y animarlo con movimientos naturales y fluidos, se logra evitar la monotonía y la sensación estática o monótona, añadiendo un elemento dinámico y atractivo al proyecto.

#### 4º Parte: Texturizado e iluminación

Generar texturas desde cero y manipular la iluminación nos permite trabajar con una paleta de colores definida y jugar con los diferentes momentos del día, añade realismo y variedad al escenario creando atmósferas únicas y evocadoras.

### 5º Parte: Programación y presentación

Generar imágenes y videos renderizados desde distintos ángulos y puntos de vista permite mostrar el diseño en su totalidad y resaltar los detalles más relevantes. Esto facilita la comunicación del trabajo realizado y demuestra las habilidades adquiridas durante el proyecto.

Para terminar, al cumplir con estos objetivos, hemos conseguido una aproximación de diseño de espacio, personaje, integrando investigación, modelado, texturizado e iluminación y programación. Realizando un proyecto de fin de grado que abarca la temática de fantasía y búsqueda de sueños, proporcionando una experiencia visual a los espectadores. Poniendo en práctica los conocimientos aprendidos en este grado.

## **WEBGRAFÍA**

## **UOD STUDIO (2021)**

[https://www.youtube.com/watch?v=o0pO7iY2-c0&t=431s&ab\\_channel=UODStudio](https://www.youtube.com/watch?v=o0pO7iY2-c0&t=431s&ab_channel=UODStudio)

**LuisCanary (2023)**

[https://www.youtube.com/watch?v=nYyorBGSLnw&t=183s&ab\\_channel=LuisCanary](https://www.youtube.com/watch?v=nYyorBGSLnw&t=183s&ab_channel=LuisCanary)

**Just An Idea (2021)**

[https://www.youtube.com/watch?v=QIlOC0JgW8Y&t=12s&ab\\_channel=JustAnIdea](https://www.youtube.com/watch?v=QIlOC0JgW8Y&t=12s&ab_channel=JustAnIdea)

## **Jayanam (2020)**

[https://www.youtube.com/watch?v=BNeLYCO4ssI&ab\\_channel=Jayanam](https://www.youtube.com/watch?v=BNeLYCO4ssI&ab_channel=Jayanam)

## **ue4you (2021)**

[https://www.youtube.com/watch?v=m4w\\_ZBV9mNk&t=19s&ab\\_channel=ue4you](https://www.youtube.com/watch?v=m4w_ZBV9mNk&t=19s&ab_channel=ue4you)

## **Vegan R. Francisco Vega (2022)**

[https://www.youtube.com/watch?v=ye7JyQHnTy8&t=182s&ab\\_channel=FranciscoVega](https://www.youtube.com/watch?v=ye7JyQHnTy8&t=182s&ab_channel=FranciscoVegaR) [R.](https://www.youtube.com/watch?v=ye7JyQHnTy8&t=182s&ab_channel=FranciscoVegaR)

## **3DGraphics (2022)**

[https://www.youtube.com/watch?v=BqTKTcAmnpc&t=238s&ab\\_channel=3DGraphics](https://www.youtube.com/watch?v=BqTKTcAmnpc&t=238s&ab_channel=3DGraphics)

## **BadNormals (2022)**

[https://www.youtube.com/watch?v=C5UmtZRqy5Y&t=10s&ab\\_channel=BadNormals](https://www.youtube.com/watch?v=C5UmtZRqy5Y&t=10s&ab_channel=BadNormals)

**LuisCanary (2021)**

[https://www.youtube.com/watch?v=g6s58T6Eewg&t=12s&ab\\_channel=LuisCanary](https://www.youtube.com/watch?v=g6s58T6Eewg&t=12s&ab_channel=LuisCanary)

**CodeLikeMe (2022)**

[https://www.youtube.com/watch?v=weCAjGX0b7c&t=21s&ab\\_channel=CodeLikeMe](https://www.youtube.com/watch?v=weCAjGX0b7c&t=21s&ab_channel=CodeLikeMe)

**GorkaGames (2022)**

[https://www.youtube.com/watch?v=4b33FJ6yjuE&t=226s&ab\\_channel=GorkaGames](https://www.youtube.com/watch?v=4b33FJ6yjuE&t=226s&ab_channel=GorkaGames)

**SquirrelCarla (2021)**

[https://www.youtube.com/watch?v=782xJZK8BqA&t=26s&ab\\_channel=SquirrelCarla](https://www.youtube.com/watch?v=782xJZK8BqA&t=26s&ab_channel=SquirrelCarla)

**ExviaStudio (2021)**

[https://www.youtube.com/watch?v=8qjqNXYE8LI&t=128s&ab\\_channel=ExviaStudio](https://www.youtube.com/watch?v=8qjqNXYE8LI&t=128s&ab_channel=ExviaStudio)

**vfxworld (2021)**

[https://www.youtube.com/watch?v=XgVOUCvrRW4&t=325s&ab\\_channel=vfxworld](https://www.youtube.com/watch?v=XgVOUCvrRW4&t=325s&ab_channel=vfxworld)

## **Cocinando3D (2022)**

[https://www.youtube.com/watch?v=Q8H-eOvpyW4&t=11s&ab\\_channel=Cocinando3D](https://www.youtube.com/watch?v=Q8H-eOvpyW4&t=11s&ab_channel=Cocinando3D)

**beztao (2022)**

[https://www.youtube.com/watch?v=p16IDrfdRvs&ab\\_channel=beztao](https://www.youtube.com/watch?v=p16IDrfdRvs&ab_channel=beztao)

## **Aura Prods (2021)**

[https://www.youtube.com/watch?v=6i3tNY0eqDs&ab\\_channel=AuraProds](https://www.youtube.com/watch?v=6i3tNY0eqDs&ab_channel=AuraProds)

## **PolarosMC (2023)**

[https://www.youtube.com/watch?v=\\_5sFuqoNWSQ&t=3s&ab\\_channel=PolarosMC](https://www.youtube.com/watch?v=_5sFuqoNWSQ&t=3s&ab_channel=PolarosMC)

## **Duarte Juan (2021)**

[https://www.youtube.com/watch?v=\\_hqGGxVfBeM&t=68s&ab\\_channel=Juan\\_Duarte](https://www.youtube.com/watch?v=_hqGGxVfBeM&t=68s&ab_channel=Juan_Duarte)

## **Realtime3DNowYoshi (2016)**

[https://www.youtube.com/watch?v=WFMQf-STGaU&t=95s&ab\\_channel=Realtime3DNo](https://www.youtube.com/watch?v=WFMQf-STGaU&t=95s&ab_channel=Realtime3DNowYoshi) [wYoshi](https://www.youtube.com/watch?v=WFMQf-STGaU&t=95s&ab_channel=Realtime3DNowYoshi)

**Only Developers (2022)**

[https://www.youtube.com/watch?v=oTTXdcfox5Q&t=618s&ab\\_channel=OnlyDevelopers](https://www.youtube.com/watch?v=oTTXdcfox5Q&t=618s&ab_channel=OnlyDevelopers)

## **Only Developers (2022)**

[https://www.youtube.com/watch?v=\\_B69VIit2sM&t=135s&ab\\_channel=OnlyDevelopers](https://www.youtube.com/watch?v=_B69VIit2sM&t=135s&ab_channel=OnlyDevelopers)

## **gonDa (2022)**

[https://www.youtube.com/watch?v=KS2cnkWNnAU&t=6s&ab\\_channel=gonDa](https://www.youtube.com/watch?v=KS2cnkWNnAU&t=6s&ab_channel=gonDa)

## **Aziel Arts (2022)**

[https://www.youtube.com/watch?v=c39vdC7jloo&t=300s&ab\\_channel=AzielArts](https://www.youtube.com/watch?v=c39vdC7jloo&t=300s&ab_channel=AzielArts)

## **Aziel Arts (2022)**

[https://www.youtube.com/watch?v=9wKHGXZFA78&ab\\_channel=AzielArts](https://www.youtube.com/watch?v=9wKHGXZFA78&ab_channel=AzielArts)

## **vfx world (2022)**

[https://www.youtube.com/watch?v=XgVOUCvrRW4&t=325s&ab\\_channel=vfxworld](https://www.youtube.com/watch?v=XgVOUCvrRW4&t=325s&ab_channel=vfxworld)

## **Dany3d (2021)**

<https://www.youtube.com/watch?v=rEo4uZjaFGY&t=353s>

**Emi (2022)**

[https://www.youtube.com/watch?v=-K7z\\_hLeBO0](https://www.youtube.com/watch?v=-K7z_hLeBO0)

**Ryan King Art (2021)**

<https://www.youtube.com/watch?v=Ve9h7-E8EuM&t=242s>

**Yoney Gallardo (2020)**

<https://www.youtube.com/watch?v=PHG0cpNiufQ>

**PM Designs (2022)**

<https://www.youtube.com/watch?v=-2R9FvMFTVI>

**Baeza Alejandro (2021)**

<https://www.youtube.com/watch?v=DO3EfsXZDMk>

**La Fabrica Lab3D (2020)**

<https://www.youtube.com/watch?v=9fZQqLFzwy8&t=289s>

## **La Fabrica Lab3D (2021)**

<https://www.youtube.com/watch?v=ApJ6hsKyQf8&t=194s>

## **Kubika 3D (2021)**

<https://www.youtube.com/watch?v=dWgjr6Ecc2U>

## **3Dilusion Arte Blender (2021)**

<https://www.youtube.com/watch?v=eSKnkDa7Quc&t=469s>

**WoodyDevs (2022)**

<https://www.youtube.com/watch?v=3wAxbjrzFEI&t=199s>

**Levon Church (2015)**

<https://www.youtube.com/watch?v=6Wp8xYbvhYg&t=57s>

**Sir Fansi (2022)**

<https://www.youtube.com/watch?v=dL08XUunLKQ>

**undercore (2018)**

<https://www.youtube.com/watch?v=VywZeaJvZQM&t=20s>

**Germán Coronel (2022)**

<https://www.youtube.com/watch?v=xa4Wf1b8Snc&t=362s>

**Pixtor3D (2022)**

<https://www.youtube.com/watch?v=aEOLW0qwJr0>

**Aram Art (2022)**

[https://www.youtube.com/watch?v=0gLJlr\\_r3TE&t=117s](https://www.youtube.com/watch?v=0gLJlr_r3TE&t=117s)

## **Grant Abbitt (2022)**

<https://www.youtube.com/shorts/h9CTg-eRsbo>

**Polytu3D (2022)**

[https://www.youtube.com/watch?v=w\\_fYUFWkAx4](https://www.youtube.com/watch?v=w_fYUFWkAx4)

**MMasterbrock (2022)**

<https://www.youtube.com/watch?v=intZTf6BEj0&t=989s>

**Matius Lenin (2022)**

<https://www.youtube.com/watch?v=u2CS6I51LfI&t=1999s>

**Cayro The Games (2020)**

[https://webdelmaestrocmf.com/portal/la-luna-corto-reflexionar-papel-padres-docentes-d](https://webdelmaestrocmf.com/portal/la-luna-corto-reflexionar-papel-padres-docentes-defiende-ensenar-los-ninos-pensar-creativos/) [efiende-ensenar-los-ninos-pensar-creativos/](https://webdelmaestrocmf.com/portal/la-luna-corto-reflexionar-papel-padres-docentes-defiende-ensenar-los-ninos-pensar-creativos/)

**Cuentos Gratis (2017)**

<https://cuentos.gratis/cual-es-la-moraleja-de-coraline-y-la-puerta-secreta/>

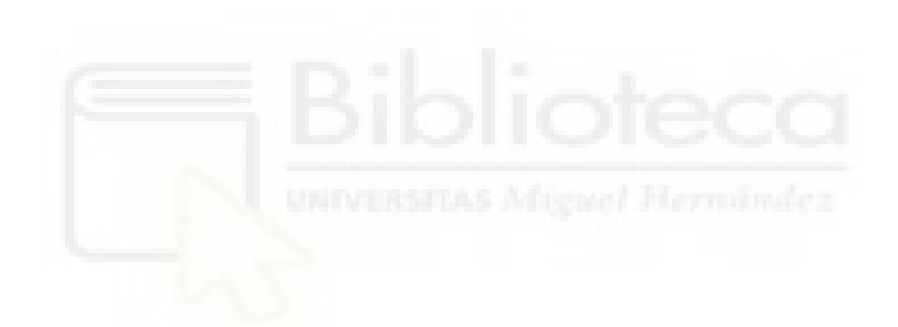